#### **Adaptive Sampling-Based Profiling Techniques for Optimizing the Distributed JVM Runtime**

King Tin Lam, Yang Luo, Cho-Li Wang

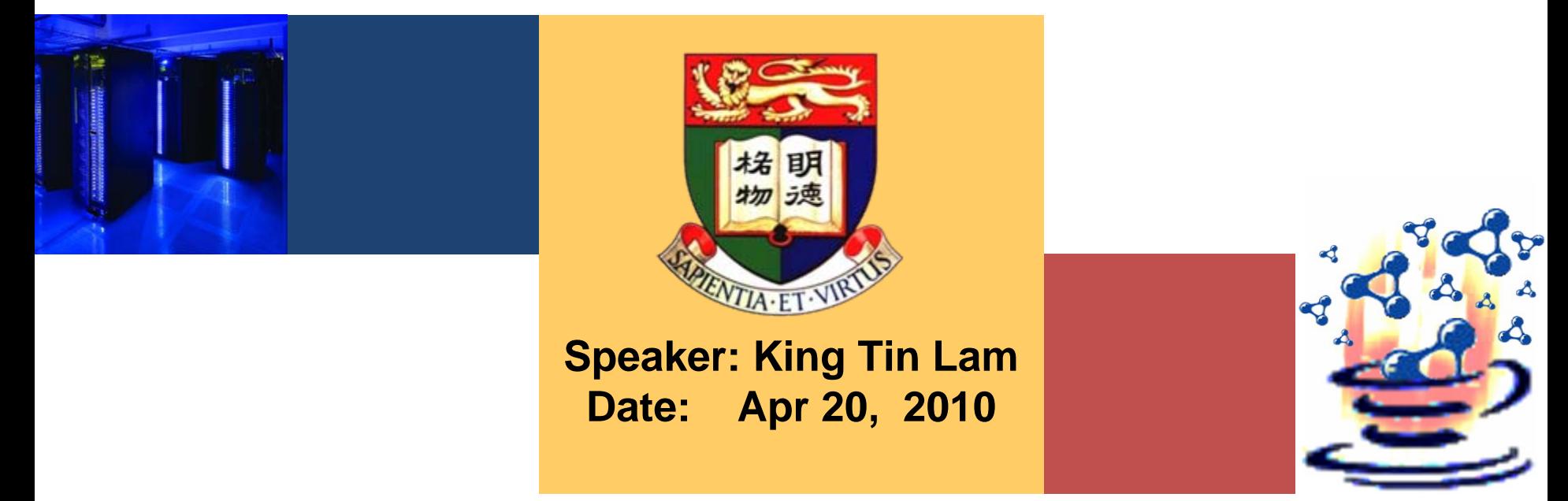

Systems Research Group Department of Computer Science The University of Hong Kong

**IPDPS'10, Atlanta, Georgia, USA**

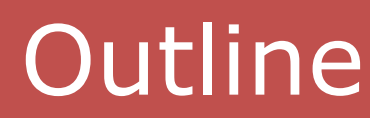

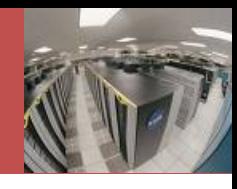

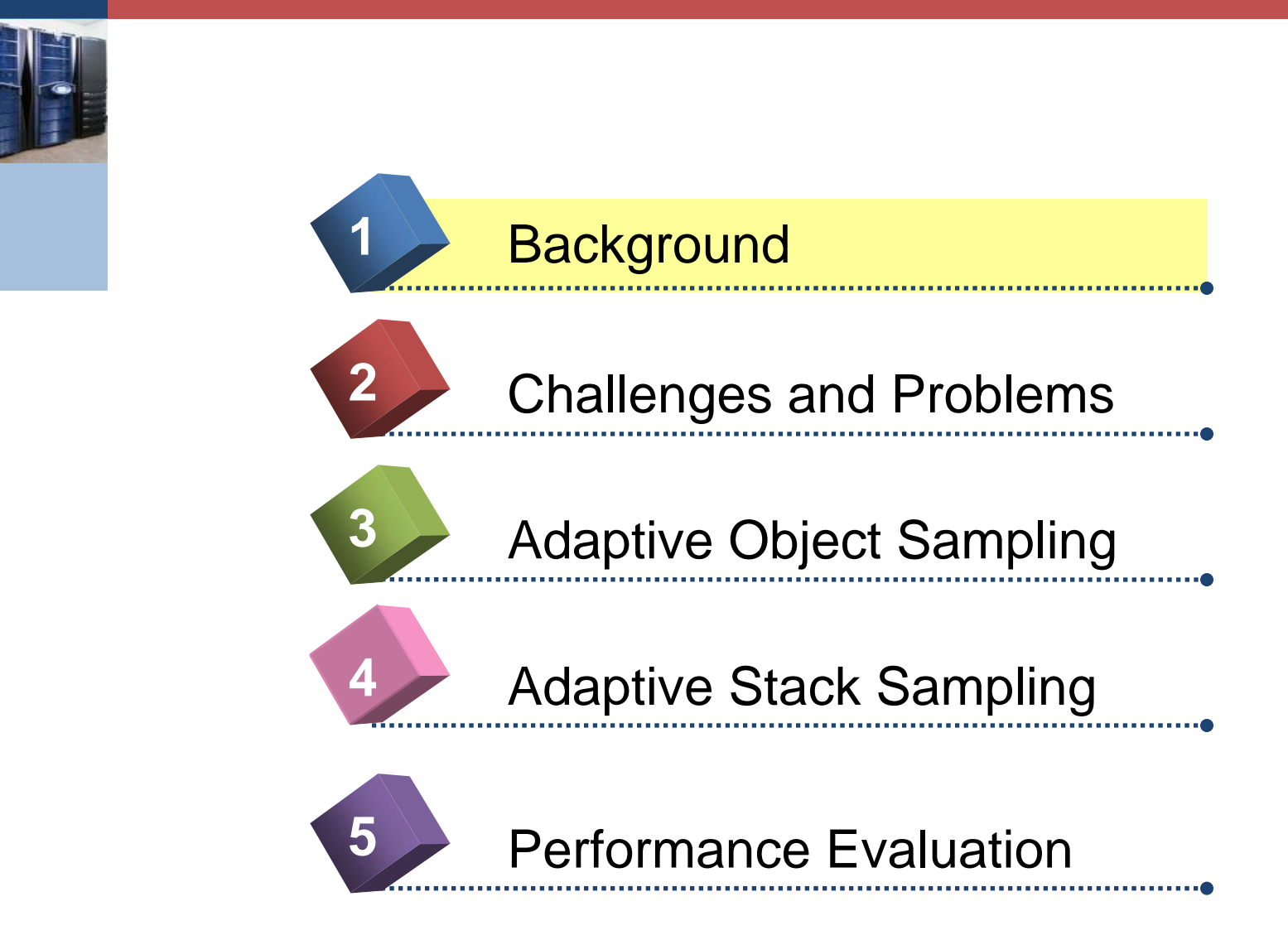

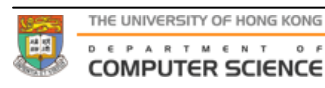

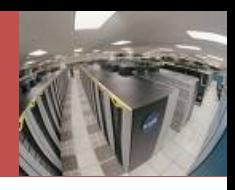

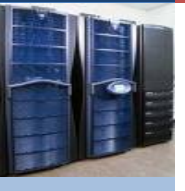

- For a single computer (multiprocessor,<br>multicore),
	- *Shared memory*
		- e.g. OpenMP
		- Much easier
- For a multicomputer (distributed-memory system),
	- *Message passing*
		- e.g. MPI, PVM
		- **Hard to programmers**
	- *Shared virtual memory (SVM)*
		- a.k.a. Software DSM
		- e.g. Treadmarks, CVM, JiaJia
		- **Bind to a memory consistency model**
		- Resemble ease of shared memory
		- **Less efficient**

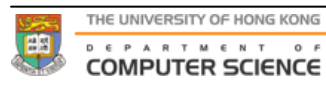

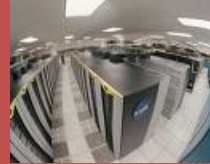

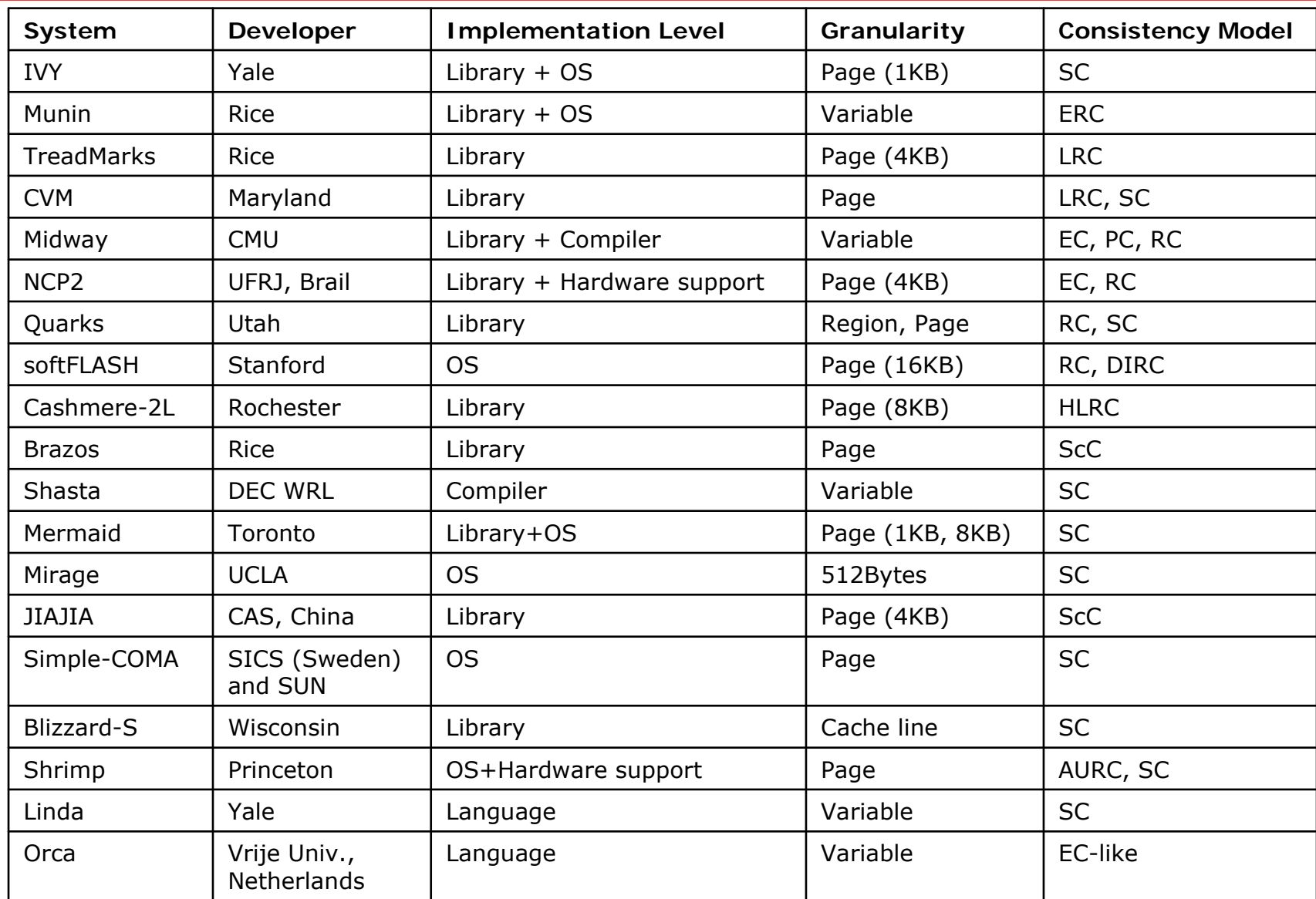

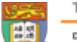

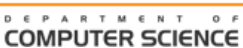

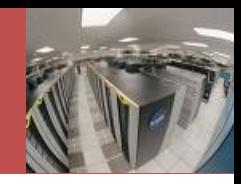

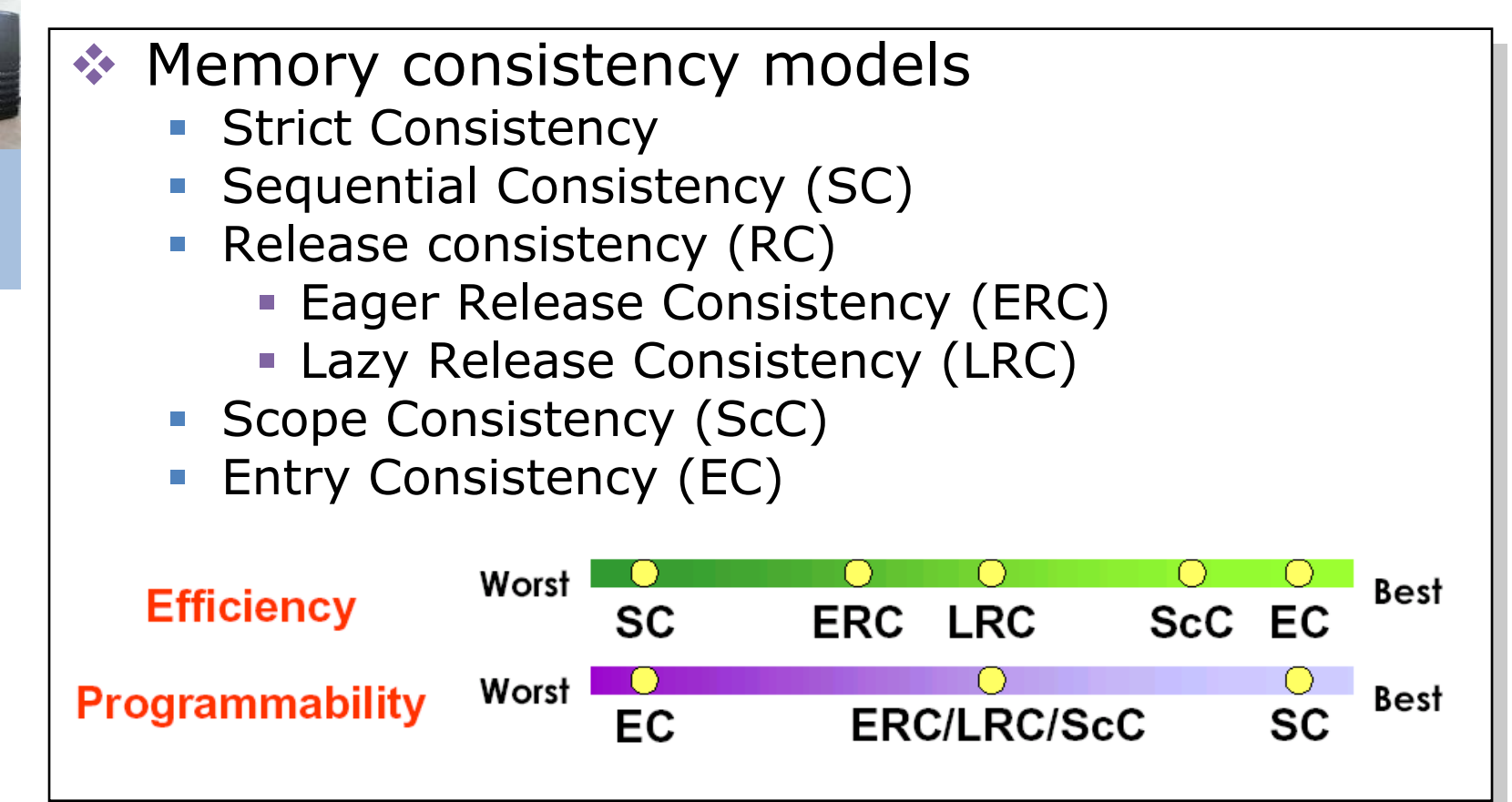

- Bind to a memory consistency model
- Resemble ease of shared memory
- **Less efficient**

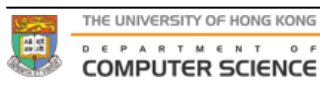

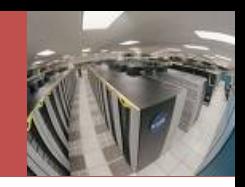

- Remote memory access is the scalability killer!<br>Remote >> local latency (assume in 50-60ns) Remote memory access is the scalability killer! Remote memory access is the scalability killer!
- Remote >> local latency (assume in 50-60ns) Remote >> local latency (assume in 50-60ns)
	- *Shared memory* ■ Infiniband cluster (1-2µs): 20 x slower!
	- Ethernet cluster (100µs): 2,000 x slower!!
- **Grid/Internet (av. 500ms):** 10,000,000 x slower!!!

 $T_{\alpha}$  cnood  $\mathbf{m}^{\mathrm{II}}$   $\sim$  e.g. MPI, PVM **"To speed up" ≈ "Reduce as much remote "To speed up" ≈ "Reduce as much remote**  Hard to programmers **access as possible" access as possible"**

 $\cdot$  The key is to improve locality a.k.a. Software DSM

- e.g. Treadmarks, CVM, JiaJia
- **Bind to a memory consistency model**
- Resemble ease of shared memory
- **Less efficient**

 $\overline{\phantom{a}}$ 

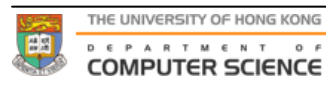

## The PGAS Model

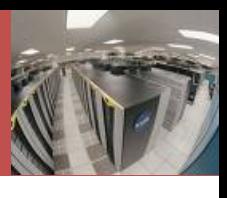

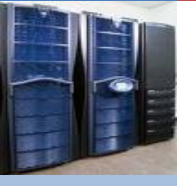

- **❖ User hints** 
	- **Add annotation**
	- **Contract Contract Contract Contract Contract Contract Contract Contract Contract Contract Contract Contract C**  Use special API constructs for locality hint inputs (e.g. X10's *places* )

*PGAS (Partitioned Global Address Space)*

- **•** "Hybrid" parallel paradigm
- **Essentially Distributed Shared Memory (DSM)**
- **But corporate some MPI-like constructs**
- **Research languages:** 
	- UPC, Co-Array Fortran (CAF), Titanium
- **HPCS Languages:** 
	- X10 (IBM), Chapel (Cray)
- **◆ A burden to programmers**

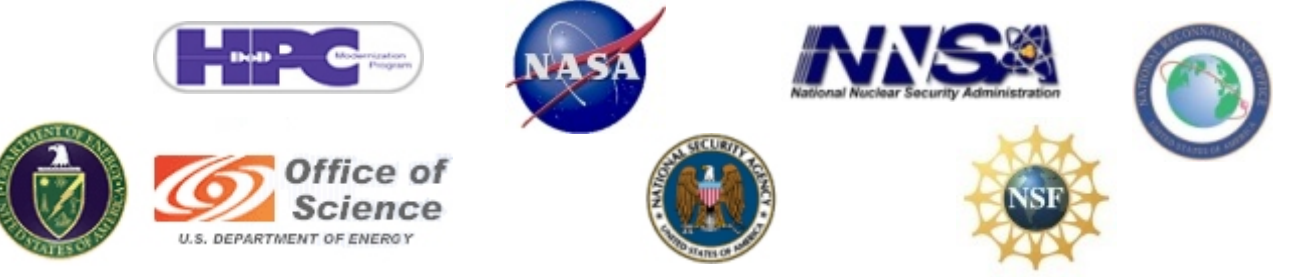

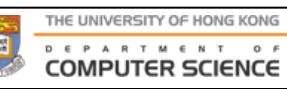

#### Our Dream Model: PGPGAS or (PG) 2AS

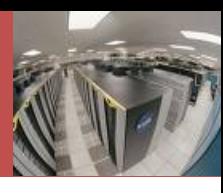

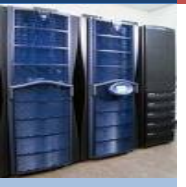

#### *Profile-Guided PGAS (PG 2AS)*

- $\overline{\phantom{a}}$  A built-in **runtime** profiler instead of humans for digging out the locality hints
- **Extraoral Profile-guided adaptive locality management** 
	- **Thread migration**
	- $\Box$ Object home migration
	- **Contract Contract Contract Contract Contract Contract Contract Contract Contract Contract Contract Contract C** Object prefetching

Something new in this paper

- API-free shared virtual memory
	- **Transparent clustering and scaling** 
		- Automatic thread distribution
		- **Location-transparent access**
	- System instruments cluster-wide logics
	- Ŧ No modification to existing applications

Previous distributed JVM research(e.g. cJVM, JavaSplit, JESSICA, …)

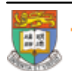

## Techniques to improve locality

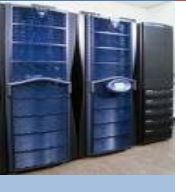

#### \* Runtime techniques

- $\mathbb{R}^2$  Migration
	- Thread
	- Object (Home)
- **Prefetching** 
	- **Spatial**
	- Temporal

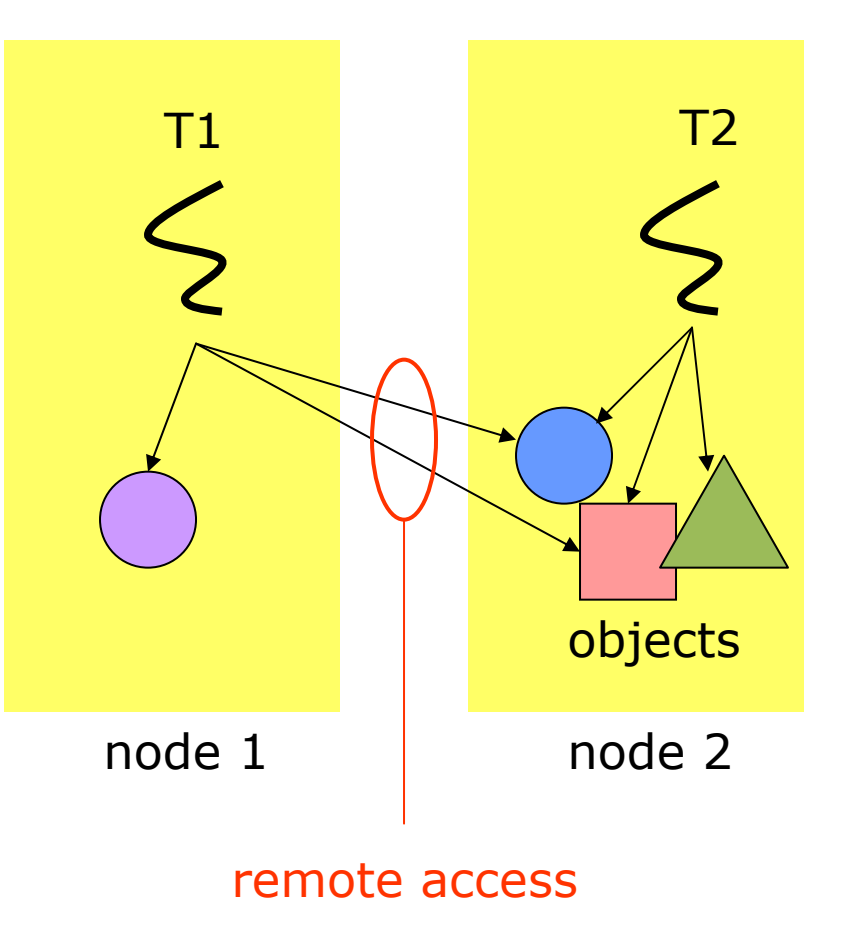

## Techniques to improve locality

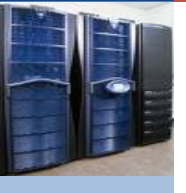

- \* Runtime techniques
	- $\mathbb{R}^2$  Migration
		- Thread
		- Object (Home)
	- **Prefetching** 
		- **Spatial**
		- Temporal

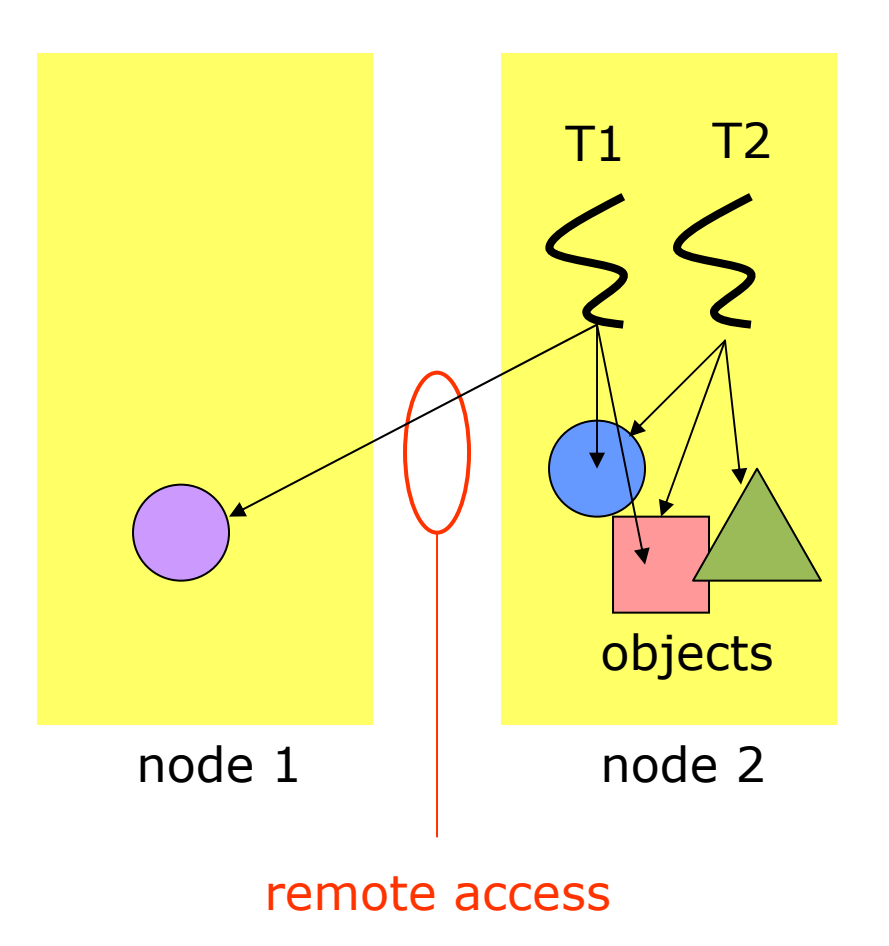

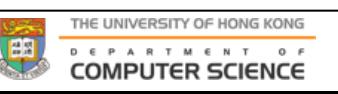

## Techniques to improve locality

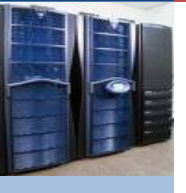

- \* Runtime techniques
	- $\mathbb{R}^2$  Migration
		- Thread
		- Object (Home)
	- **Prefetching** 
		- **Spatial**
		- Temporal

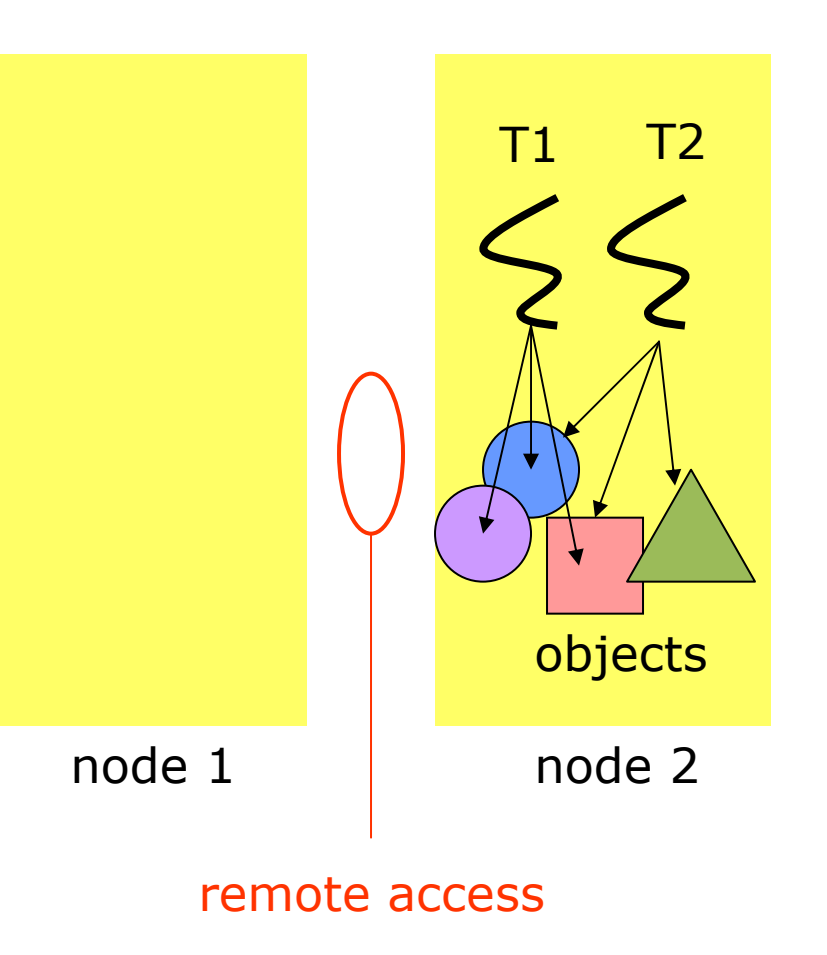

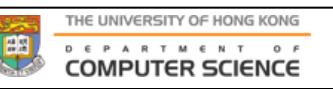

#### JESSICA Distributed Java VM

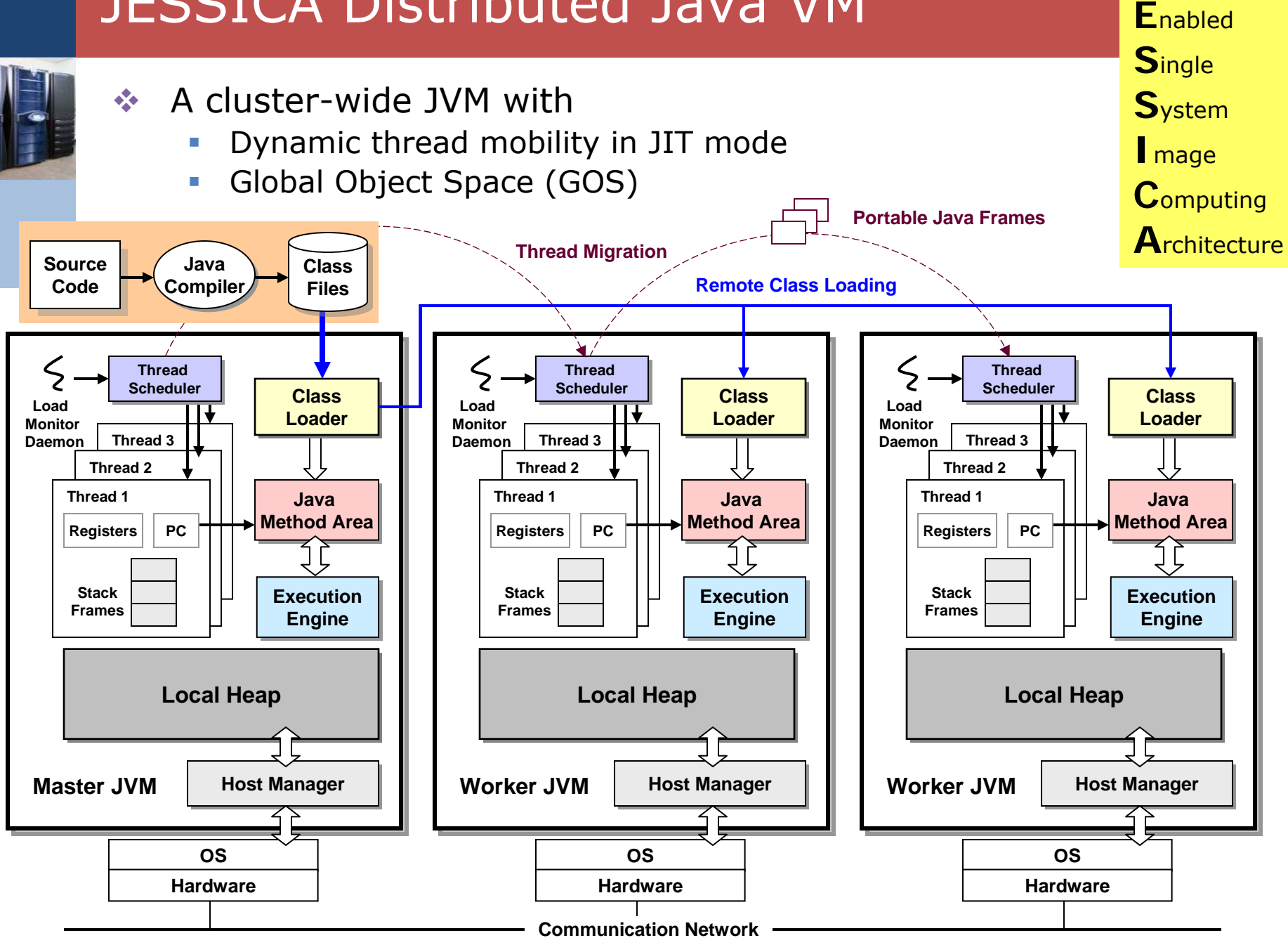

**J**ava

#### JESSICA Distributed Java VM

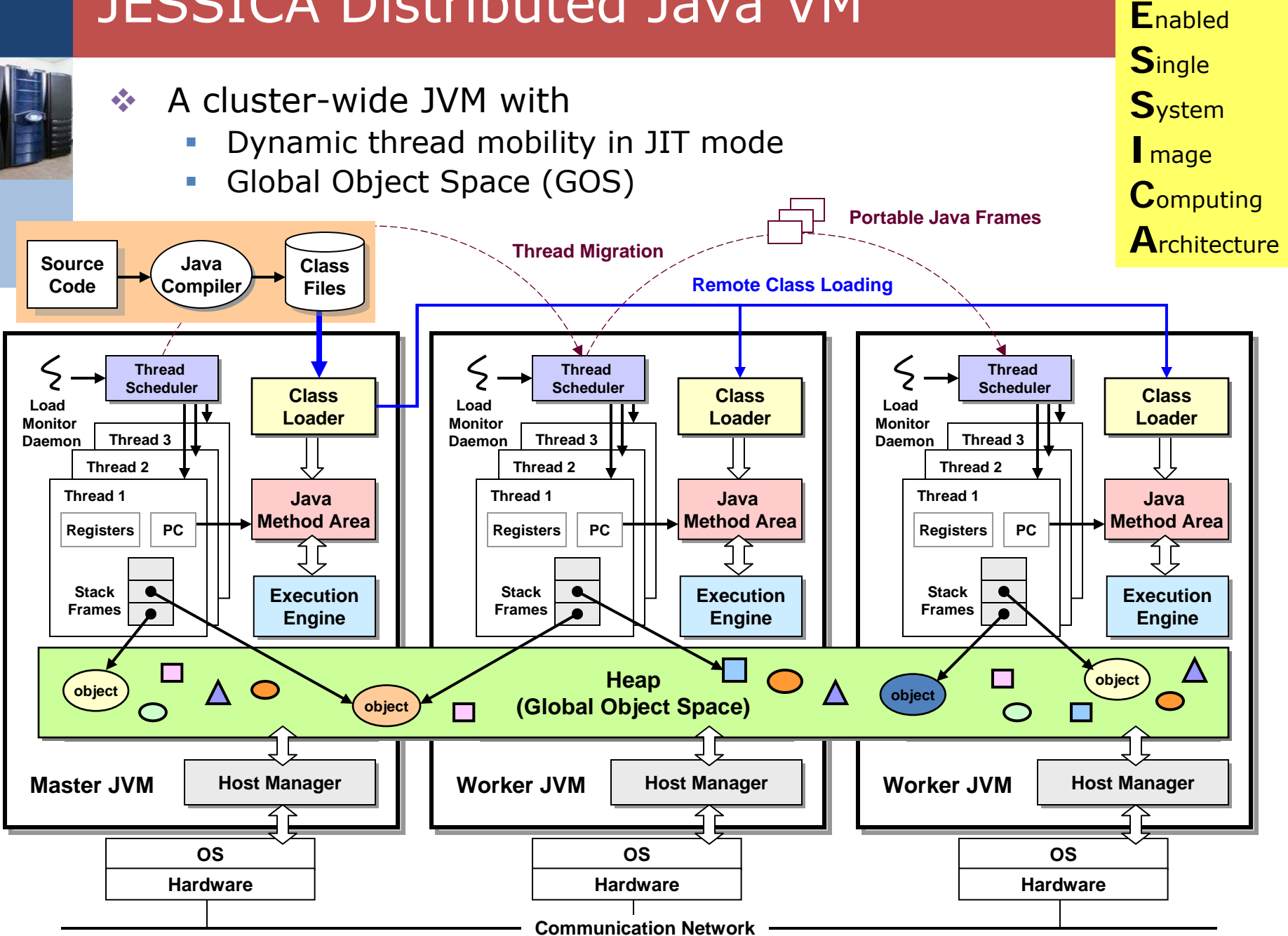

**J**ava

#### PG-JESSICA: Profile-Guided Version

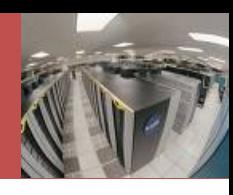

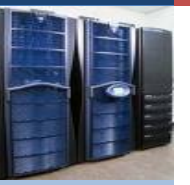

 $\frac{\partial}{\partial x^i}$ 

- Now equipped with
	- T, *Access profiler*: track object access over heap to deduce inter- thread sharing -> *thread-thread relation*
	- П **Stack profiler:** track the set of frequent objects accessed by each thread  $-$  *thread migration cost*
	- T, *Correlation analyzer*: profile-guided decisions on dynamic thread migration -> global locality improvement

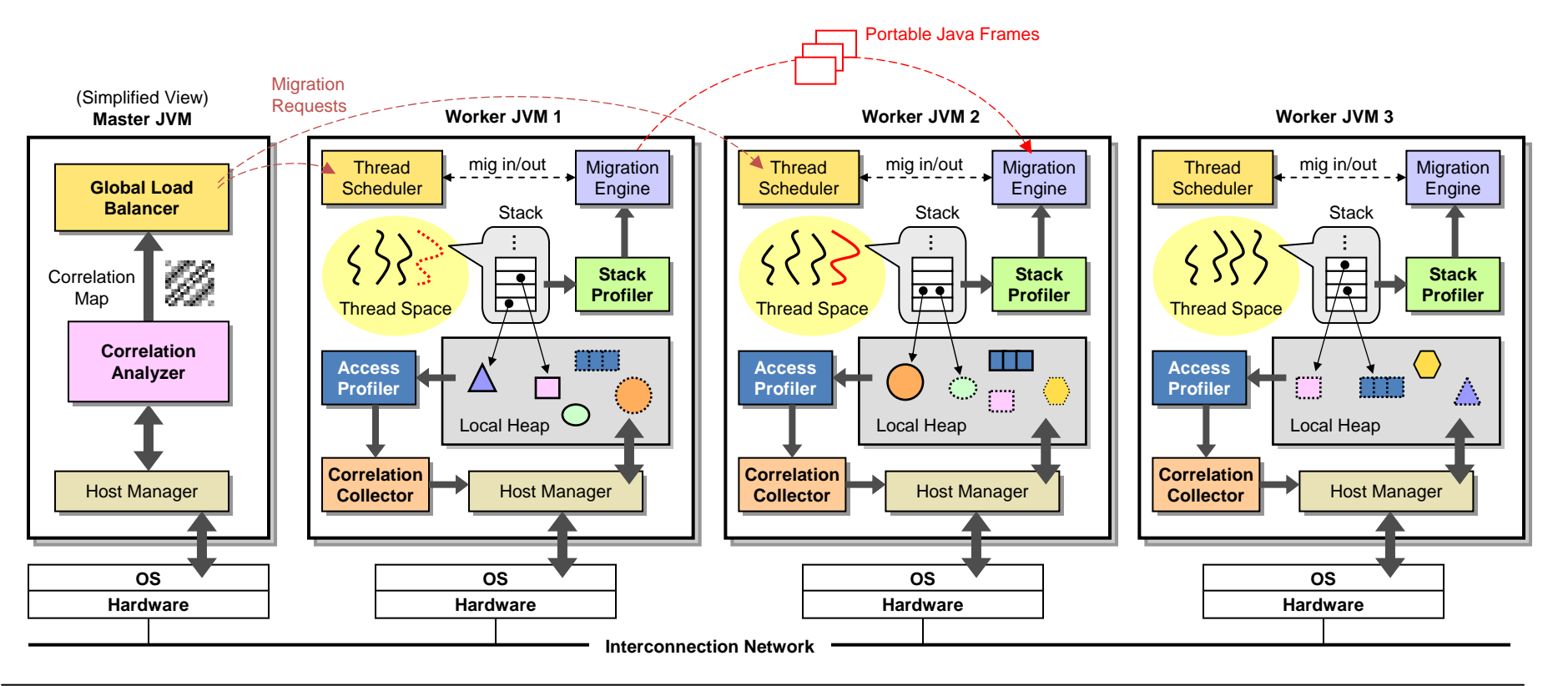

THE UNIVERSITY OF HONG KONG

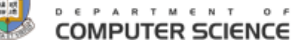

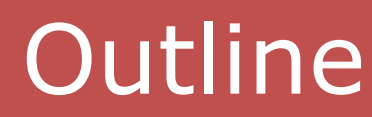

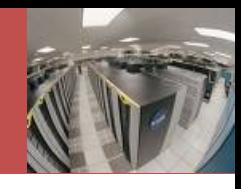

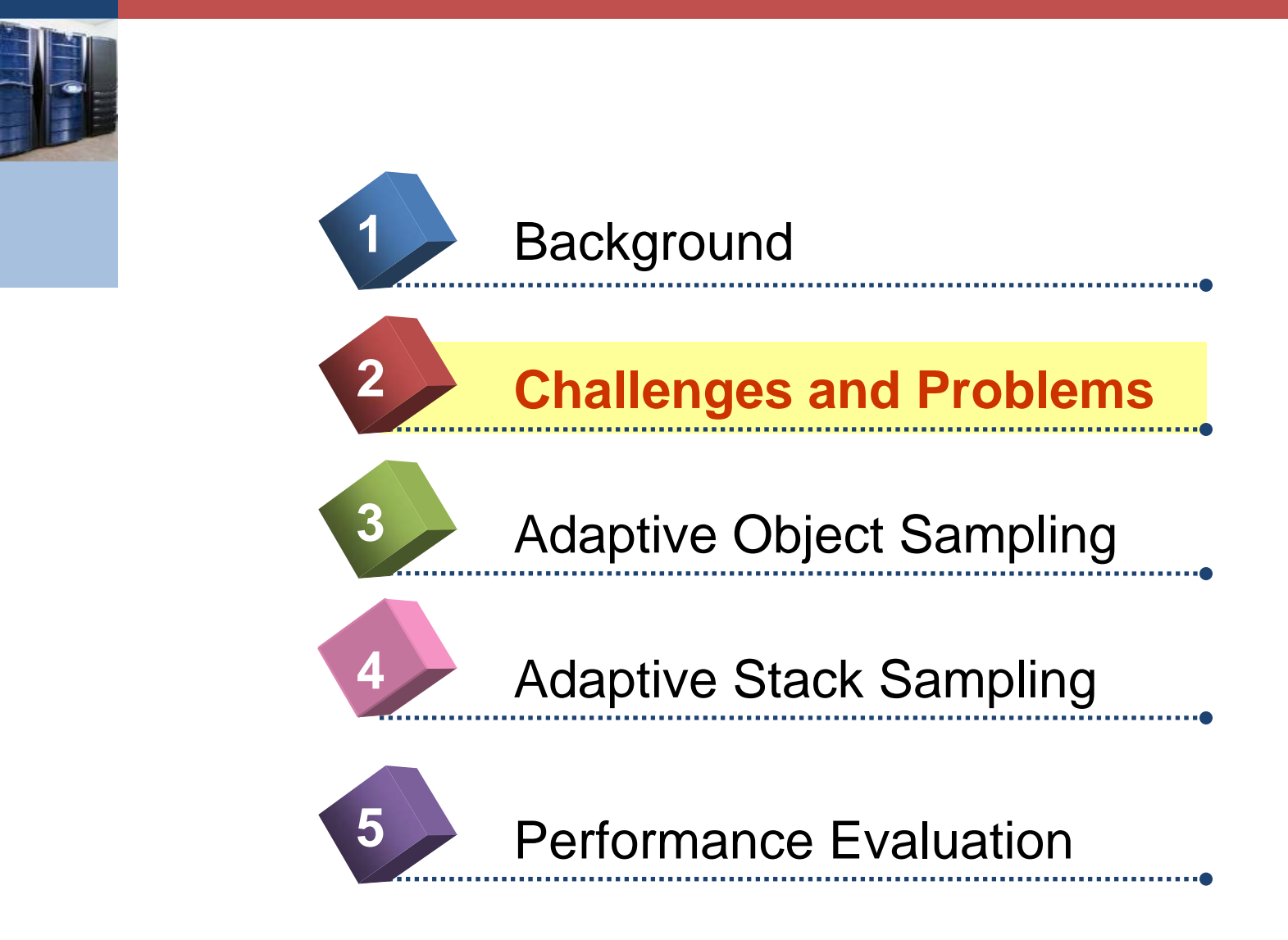

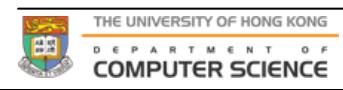

## Challenge 1

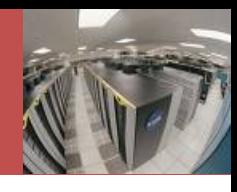

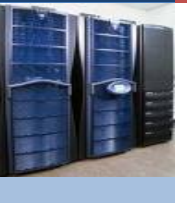

- **→ How does the runtime know which** threads to migrate can make the most locality benefit?
- Difficult to decide if no global interthread sharing information
- ◆ Solution: Track sharing % threads
	- T1 accesses <mark>O1, O3,</mark> O5, ...
	- T2 accesses <mark>O1,</mark> O2, <mark>O3,</mark> ...
	- **Sharing % T1 & T2: 01, 03**

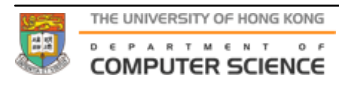

## Thread Correlation Map (TCM)

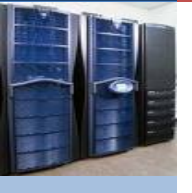

- Thitikamol and Keleher; D-CVM (1999)
	- **Proposed "Active Correlation Tracking"**
- ◆ Visualize correlation % threads by a 2D map
	- Grayscale(x,y) = sharing amount of thread x and y
	- $\blacksquare$  TCM $(1,1)$  = TCM $(2,2)$  = TCM $(3,3)$  = ... = 0

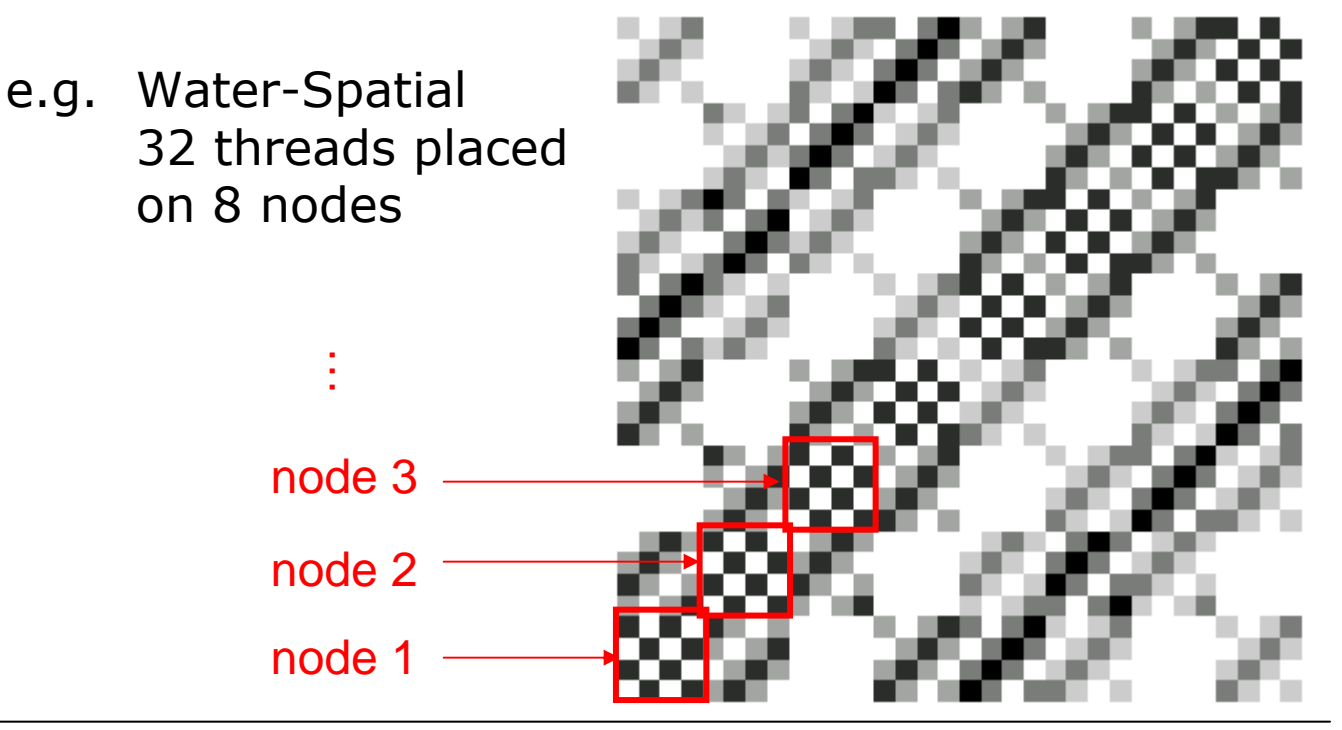

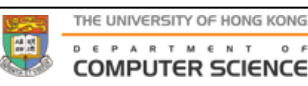

## Problems for OO-Based Systems

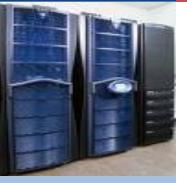

#### Simulation

Barnes-Hut: 32 threads, 4K bodies (<100 bytes each), dist=7.0

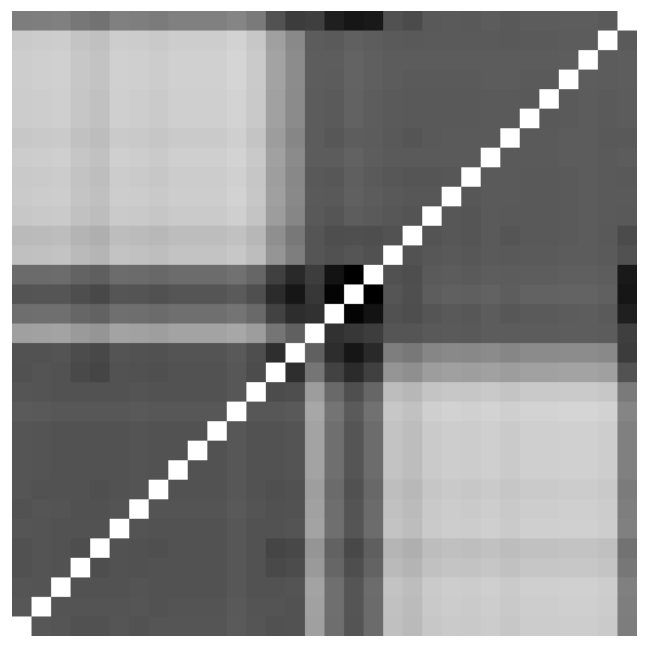

- •Low tracking overhead
- •But suffer false sharing
- •*Induced* sharing pattern
- •Can't be used at all

Page size: 4KB Page size: 128 byte

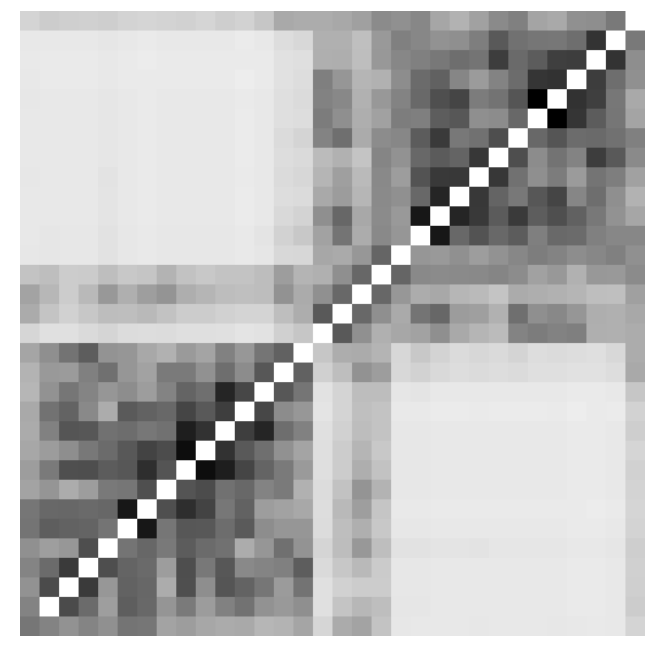

- No or little false sharing
- *Inherent* sharing pattern
- But at much higher cost: 32 times more tracking

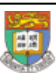

:OMPUTER SCIENCE

## Challenge 2

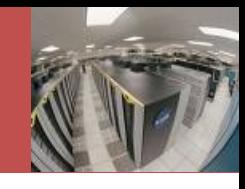

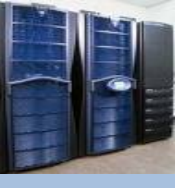

**\*** Thread migration cost is ill-modeled in past research.

Suppose thread *T* has *n* frames

$$
t_{\text{mig}}(T) = \sum_{i=1}^{n} \left[ t_{\text{capture}}(i) + t_{\text{restore}}(i) \right] + \alpha + \frac{\sum_{i=1}^{n} L_{\text{frame}}(i)}{\beta} \quad \dots (1)
$$

network latency & bandwidth

- Did not consider *indirect* cost of subsequent object misses after migration  $\rightarrow$  inaccurate decisions
- How about including cost of shipping the thread's working set?

$$
t_{mig}(T) = \sum_{i=1}^{n} \left[ t_{capture}(i) + t_{restore}(i) \right] + \alpha + \frac{\sum_{i=1}^{n} L_{frame}(i) + W_T(t, \tau)}{\beta} \dots (2)
$$

◆ Yes! But not the best model for the migration cost

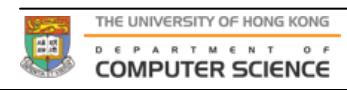

# Challenge 2 (Cont')

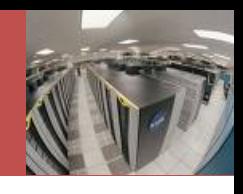

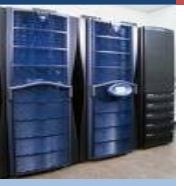

#### Suppose T1 accesses within the same interval:

- A (1 time), B (1 time), C (4 times)
- $W_{71} = \{A, B, C\}$

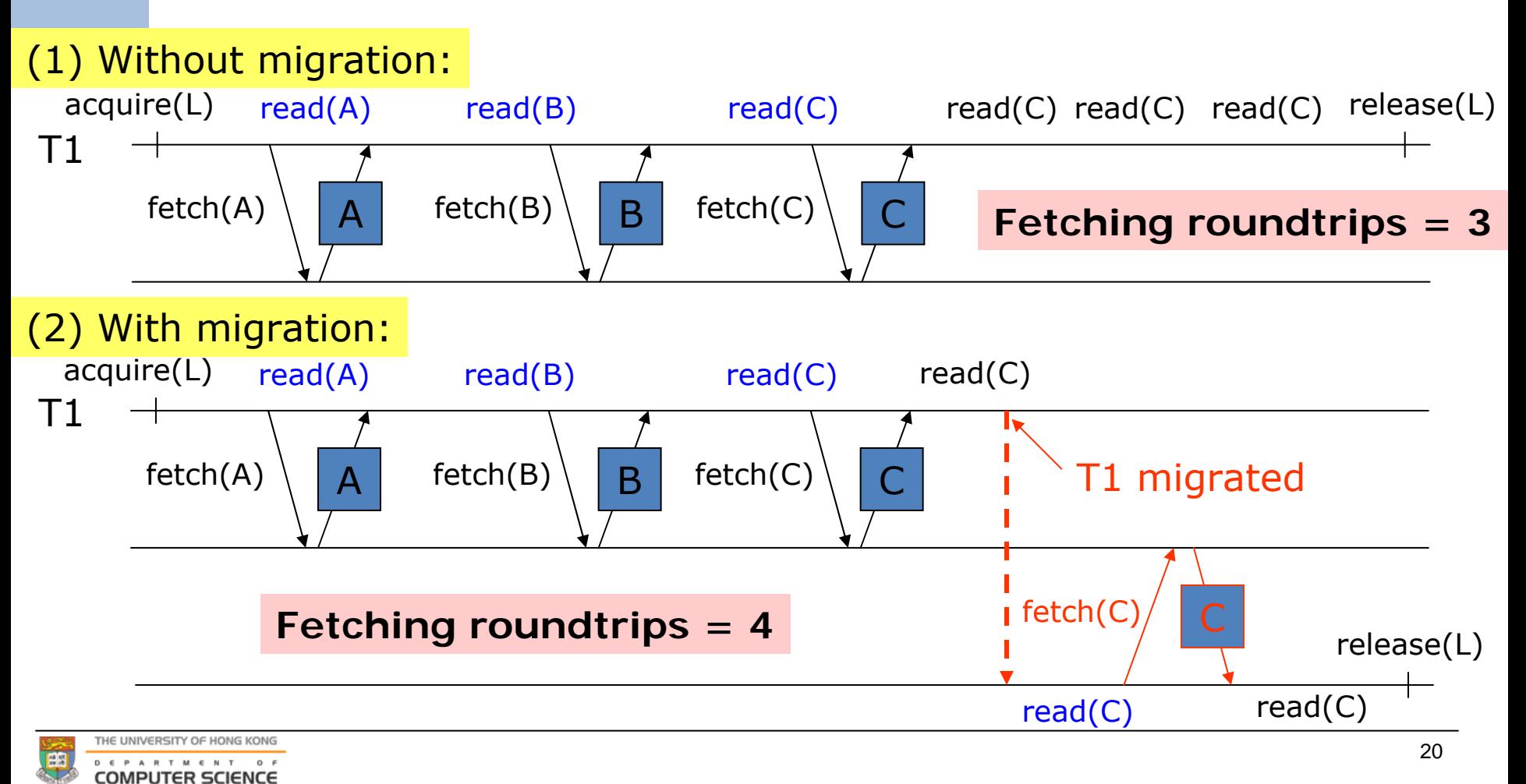

# Challenge 2 (Cont')

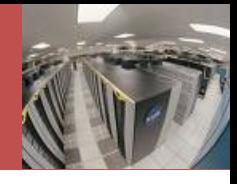

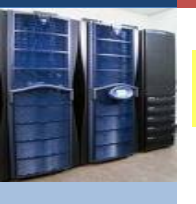

#### (3) With migration prefetching  $W_{71}$ :

 $W_{T1} = \{A, B, C\}$ 

A (1 time), B (1 time), C (4 times)

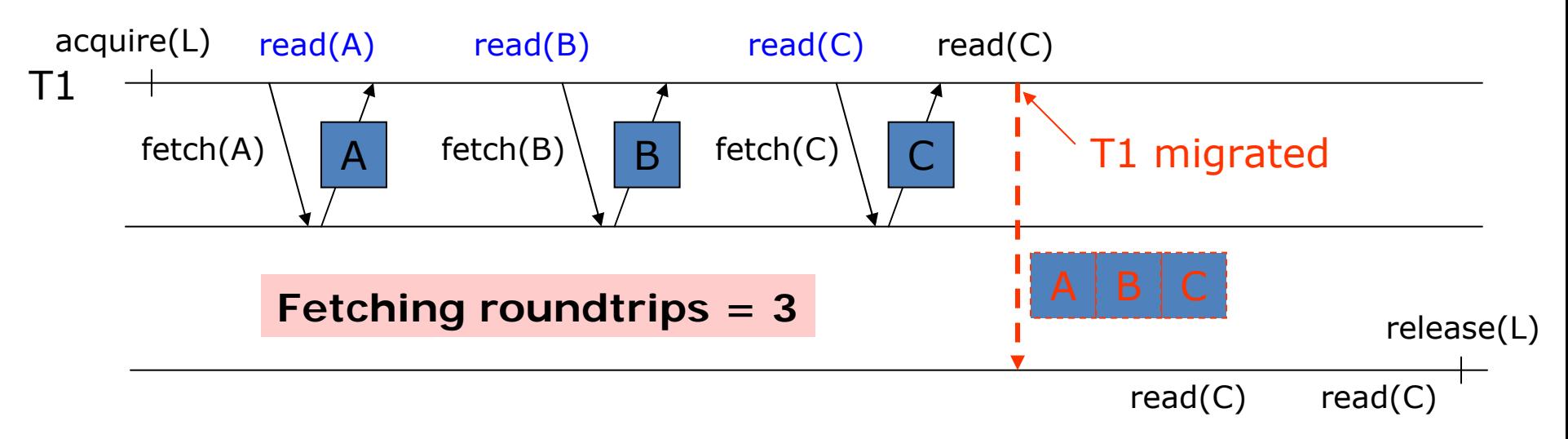

**However, prefetching A and B are unnecessary overheads. We need prefetch of C only. How can we know that?**

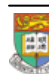

# Challenge 2 (Cont')

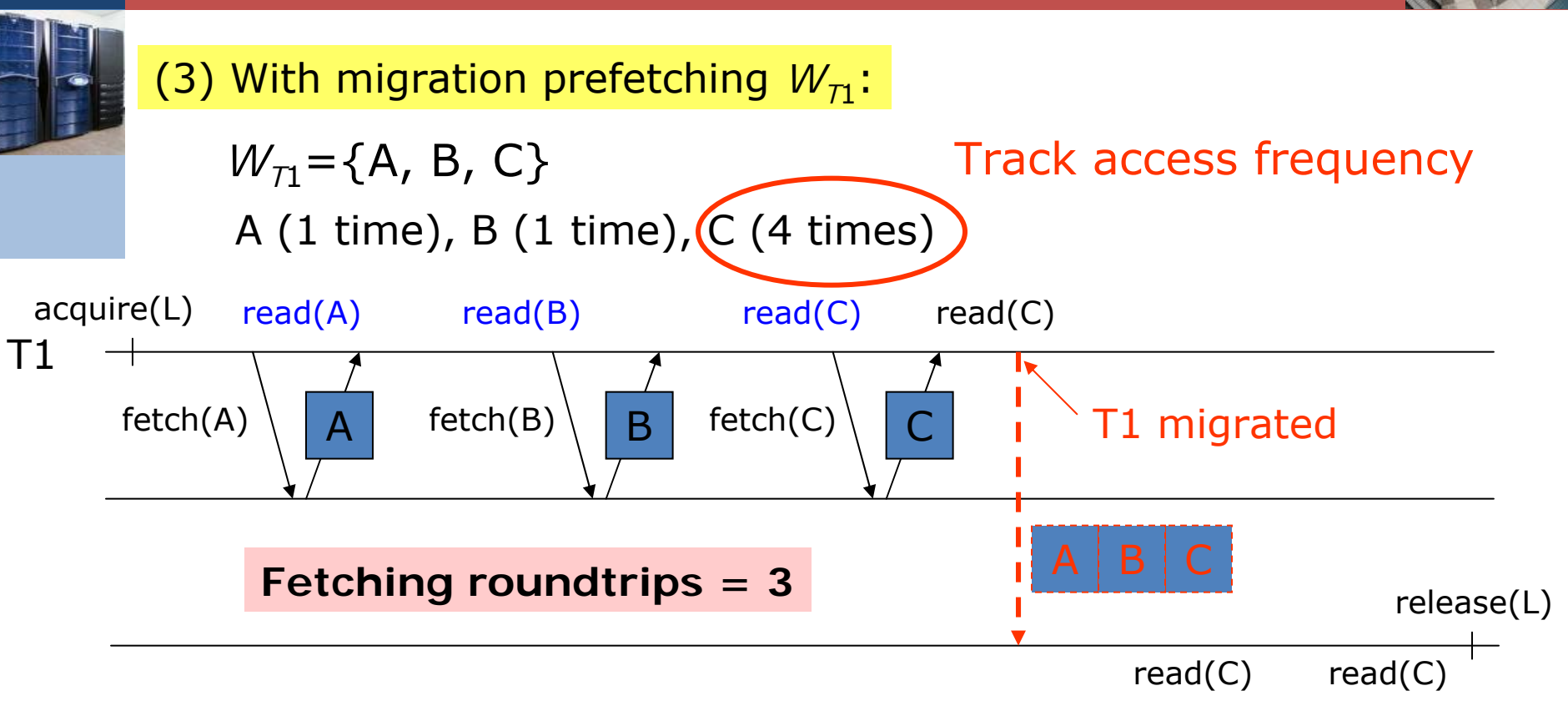

**However, prefetching A and B are unnecessary overheads. We need prefetch of C only. How can we know that?**

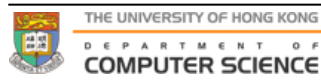

## Sticky Set

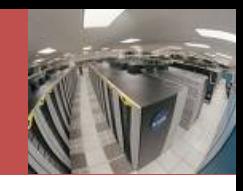

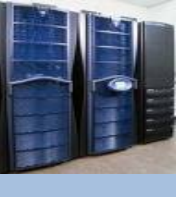

- We define the *sticky set (SS)* of a thread as a subset of working set that includes only those frequently used objects.
- ◆ "Sticky" in the sense that if the thread is migrated, this set of objects should be prefetched along to save most object misses to follow.
- ◆ Objects in SS are more likely to be fetched again after migration.
- ◆ Size of SS serves as a good estimate of indirect cost of thread migration.

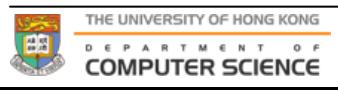

## How to Detect Sticky Set

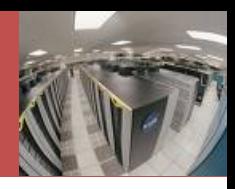

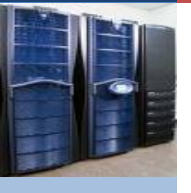

- **❖ Compiler can only give qualitative** answer
	- Pointer analysis, shape analysis, …
- Detecting SS at **runtime**
	- **Our approach**
	- **Much more accurate**
	- **But tracking object access frequency is** also costly
	- **How to cut costs?**

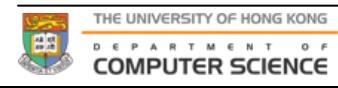

## Summary of Our Solution

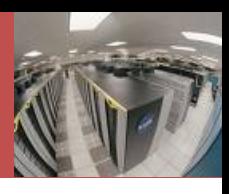

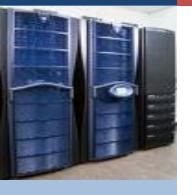

- **❖** What we want to do:
	- 1. Model thread sharing (inter-thread correlation)
	- 2. Model indirect thread migration cost
- **❖ Profiling results:** 
	- 1. Thread correlation map (TCM)
	- 2. Per-thread sticky set (SS)
- **❖** Use both to design new migration policy
	- 1. Correlation-driven
	- 2. Cost-aware
- **★ How we profile them efficiently? (Our main** contribution: lightweight techniques)
	- **1. Adaptive object sampling → TCM**
	- **2. Adaptive stack sampling**  SS

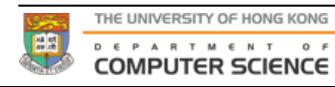

### New Thread Migration Policy

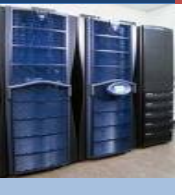

- **❖ Correlation-Driven** 
	- $\blacksquare$  TCM(T1, T2) > threshold  $\rightarrow$ migrate T1 to T2 or T2 to T1
- **❖ Cost-aware** 
	- $\blacksquare$  But T1 to T2 or T2 to T1?
		- Depends on which of SS(T1), SS(T2) is bigger?
		- **Also need to compare with correlation** with other local threads

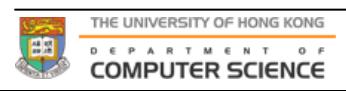

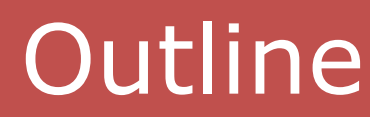

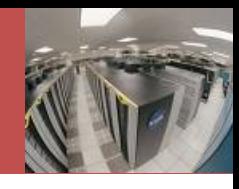

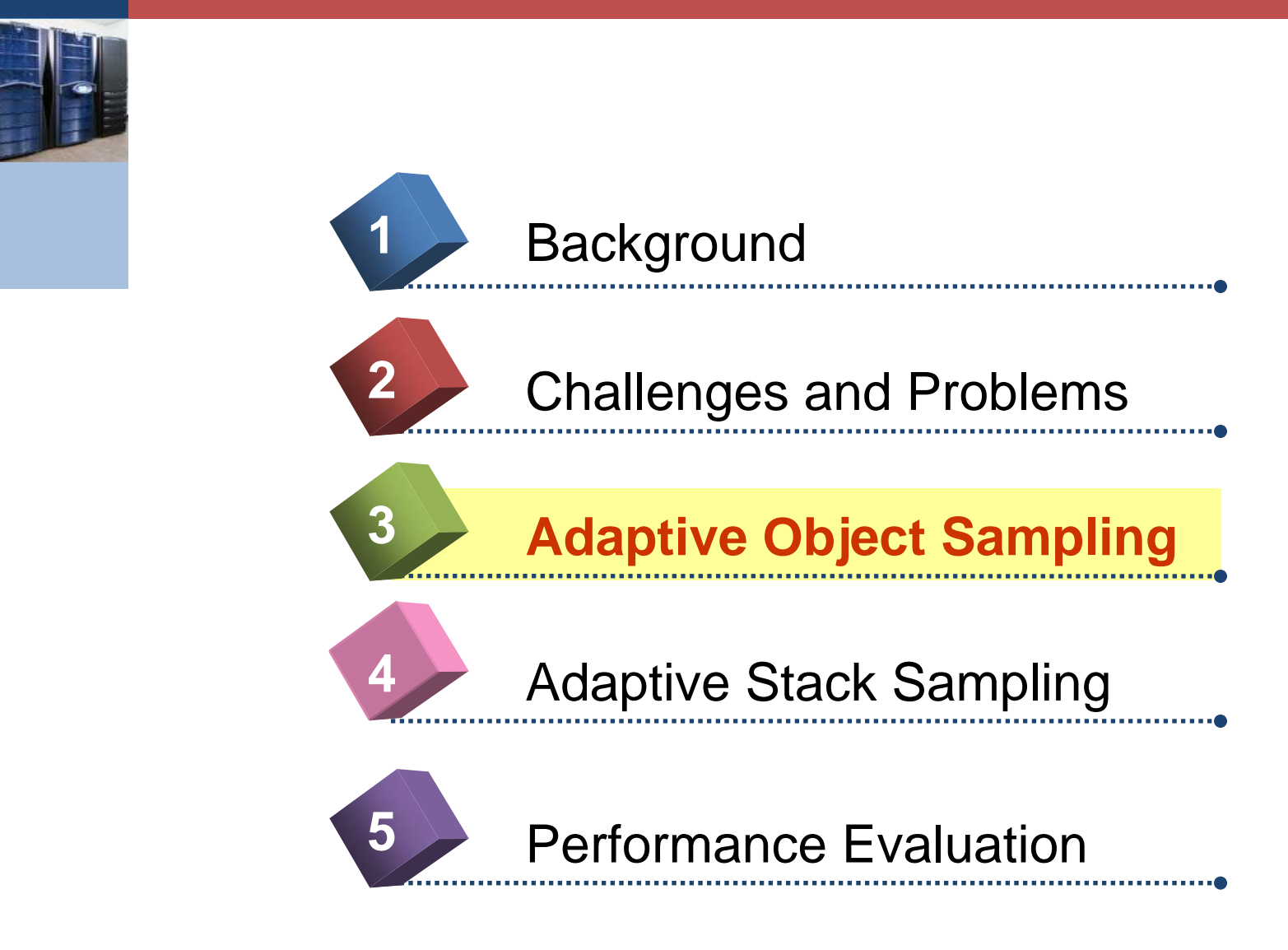

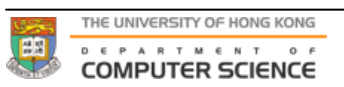

### Thread Correlation Tracking

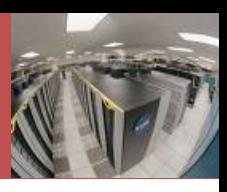

- 
- Our mechanism is OO-based
- **OAL**: Object Access List
	- We need to obtain thread-object relation first.
- $\triangle$  **TCM: Thread Correlation Map** 
	- **Collect OALs from all threads cluster-wide**
	- **Compute each element of TCM from OALs**
- **☆ How to obtain OAL?** 
	- $\overline{\phantom{a}}$  Passive: only when object checks see invalid object states (i.e. access faults)
	- **Active**:
		- **Real object states are stored separately**
		- Purposefully set object states to "falsely invalid" → trigger *correlation faults* → logging into OALs
		- **Real states are restored after serving correlation** faults; access faults are handled normally

# Object Sampling

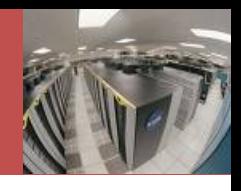

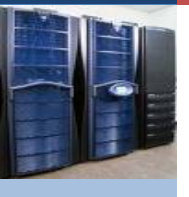

- **☆ CPU/comm. overhead of TCM/OAL can be** substantial
	- Too many objects to track in a fine-grained app!
	- Can't compute TCM in time as system scales up
- Need **object sampling**  –– i.e. only a portion of heap (selected objects) will undergo access tracking.
- **Ext But how much heap portion to sample?** 
	- **Traditional (fixed rate):** 
		- **Keep a global counter k of #bytes accessed over** the heap
		- **Each object header has a "sample" flag;**
		- Upon an object creation, mark the flag whenever *k* > threshold

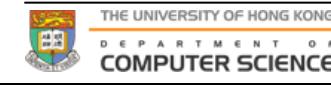

## Adaptive Object Sampling (AOS)

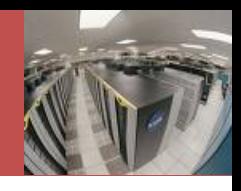

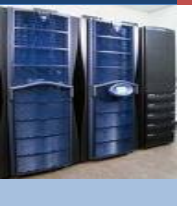

- **Each object has a "sequence number"**
- $\bullet\bullet$  Sample the object if sequence  $\#$  is divisible by the current "sampling gap"
- **❖ Sampling gap can be selected and change at** runtime
- **❖ Strike a balance of cost and accuracy**
- **❖ Sampling rate definition** 
	- $\blacksquare$  1X = Sample 1 object per page of heap
	- 1024X means "full sampling"

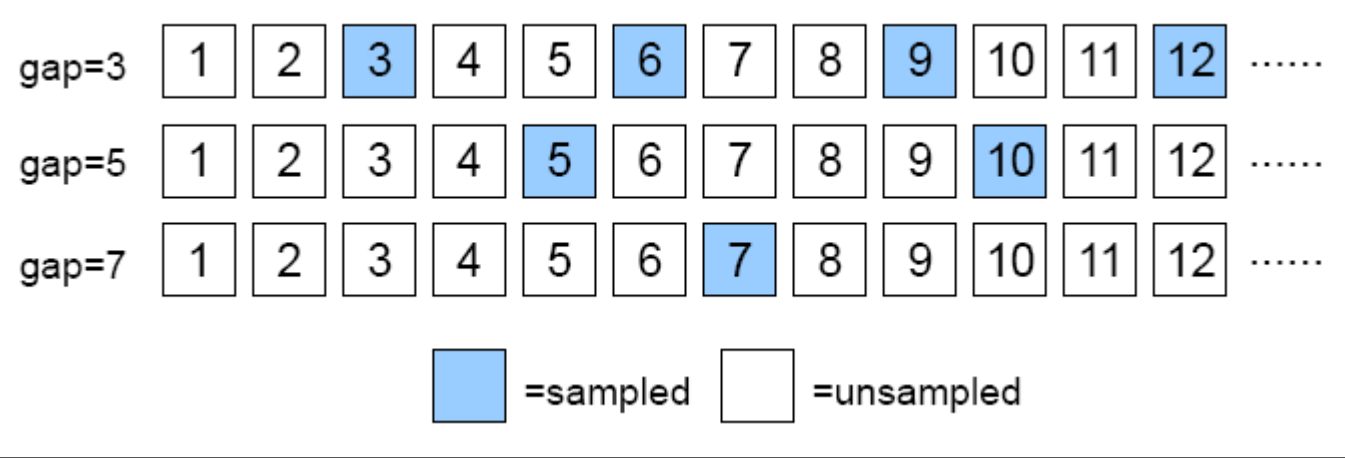

### Accuracy of AOS

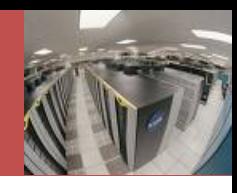

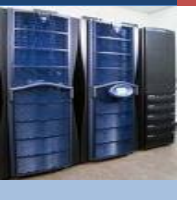

- ◆ Because of sampling, we miss to track some objects in the heap.
- *<b>* So we will see error.
- $\mathbf{A} = [a_{ij}]_{N \times N}$  and  $B = [b_{ij}]_{N \times N}$  be two TCMs and *B* is obtained by full sampling.
- \* A contains a % error defined by:

$$
E_{EUC} = \frac{\sqrt{\sum_{i=1}^{N} \sum_{j=1}^{N} (a_{ij} - b_{ij})^2}}{\sqrt{\sum_{i=1}^{N} \sum_{j=1}^{N} (b_{ij})^2}} \qquad E_{ABS} = \frac{\sum_{i=1}^{N} \sum_{j=1}^{N} |a_{ij} - b_{ij}|}{\sum_{i=1}^{N} \sum_{j=1}^{N} |b_{ij}|}
$$

(Euclidean distance) (Absolute distance)

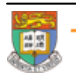

OMPUTER SCIEN

*ij*

*b*

*ijij*

### Accuracy of AOS (Cont')

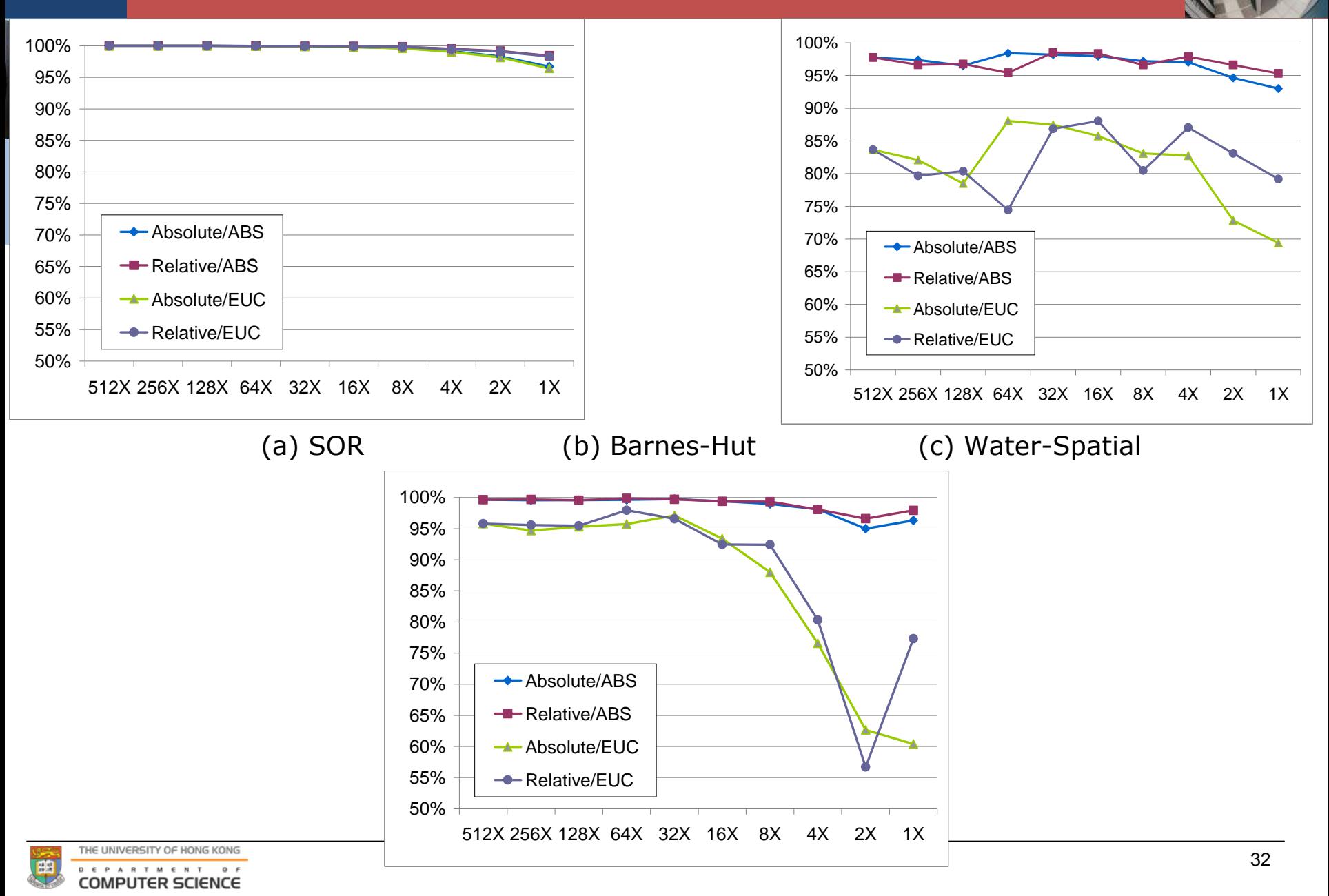

### **Outline**

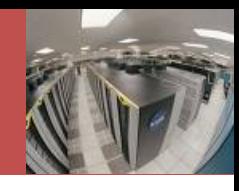

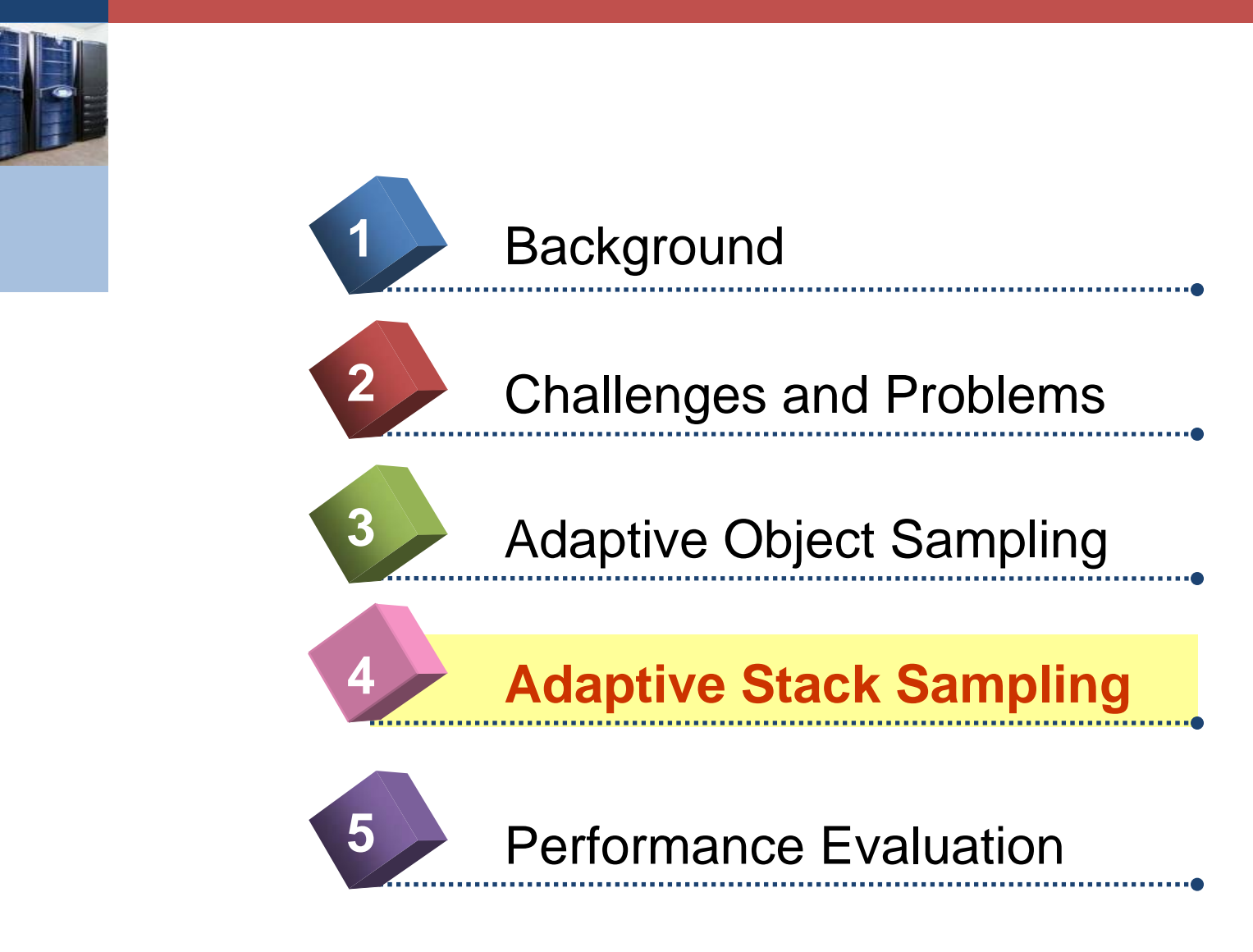

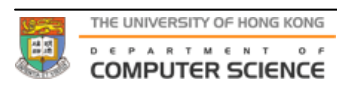

### Tracking sticky sets

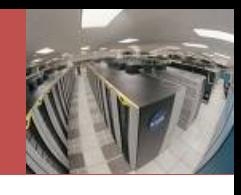

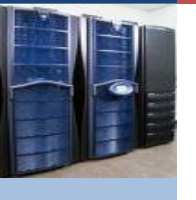

- **Exammon belief is that we need to pay per**access overhead to maintain LRU/LFU/…, etc
- ◆ We use an elegant stack profiling approach: take and compare snapshots of stack states
	- $\Box$ no overhead for object access
	- **•** background profiling is cheap and flexible

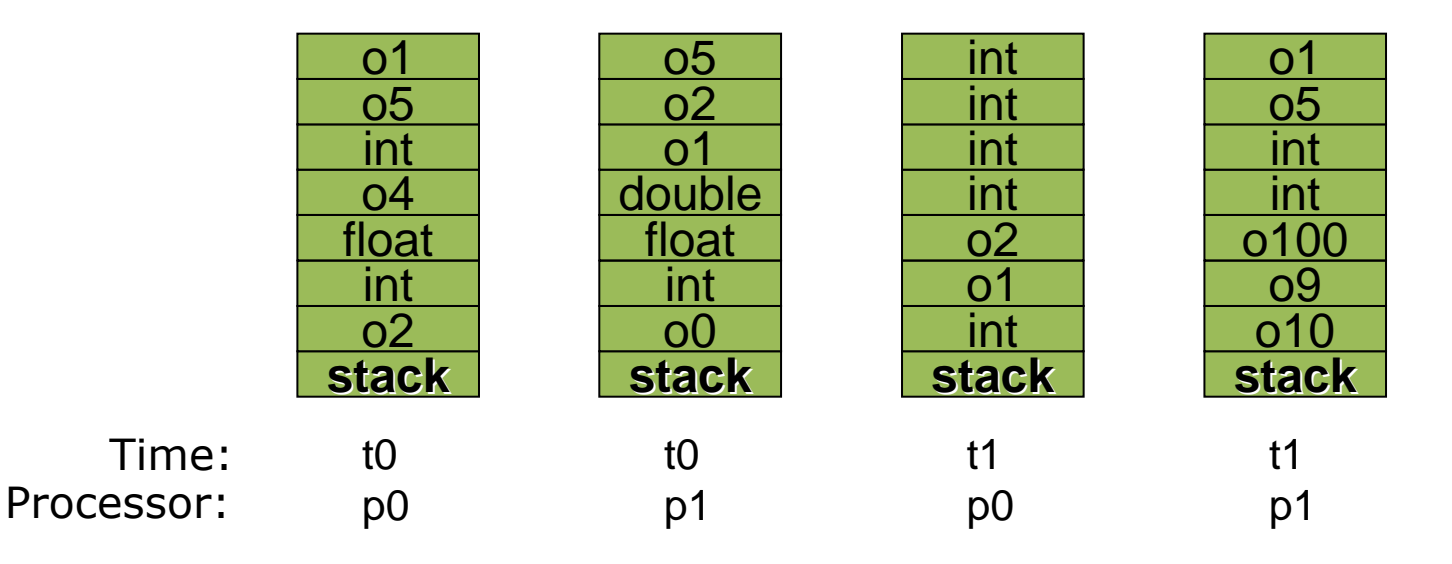

### Tracking sticky sets

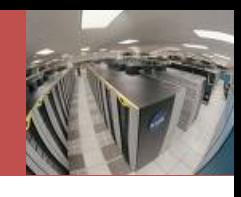

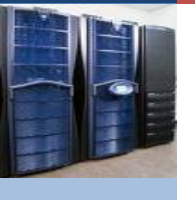

- **Exammon belief is that we need to pay per**access overhead to maintain LRU/LFU/…, etc
- ◆ We use an elegant stack profiling approach: take and compare snapshots of stack states
	- $\overline{\phantom{0}}$ no overhead for object access
	- **•** background profiling is cheap and flexible

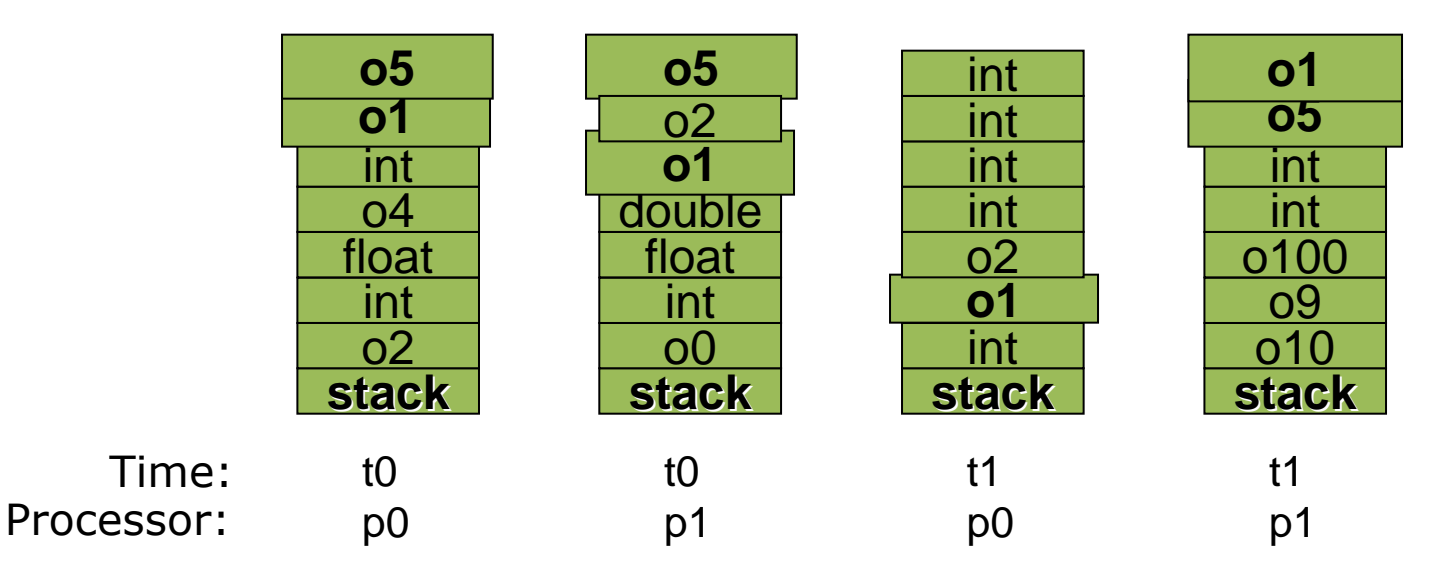

### Tracking sticky sets

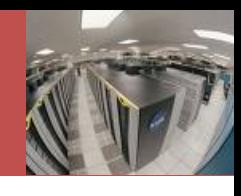

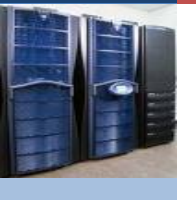

- **Exammon belief is that we need to pay per**access overhead to maintain LRU/LFU/…, etc
- ◆ We use an elegant stack profiling approach: take and compare snapshots of stack states
	- $\overline{\phantom{0}}$ no overhead for object access
	- **•** background profiling is cheap and flexible

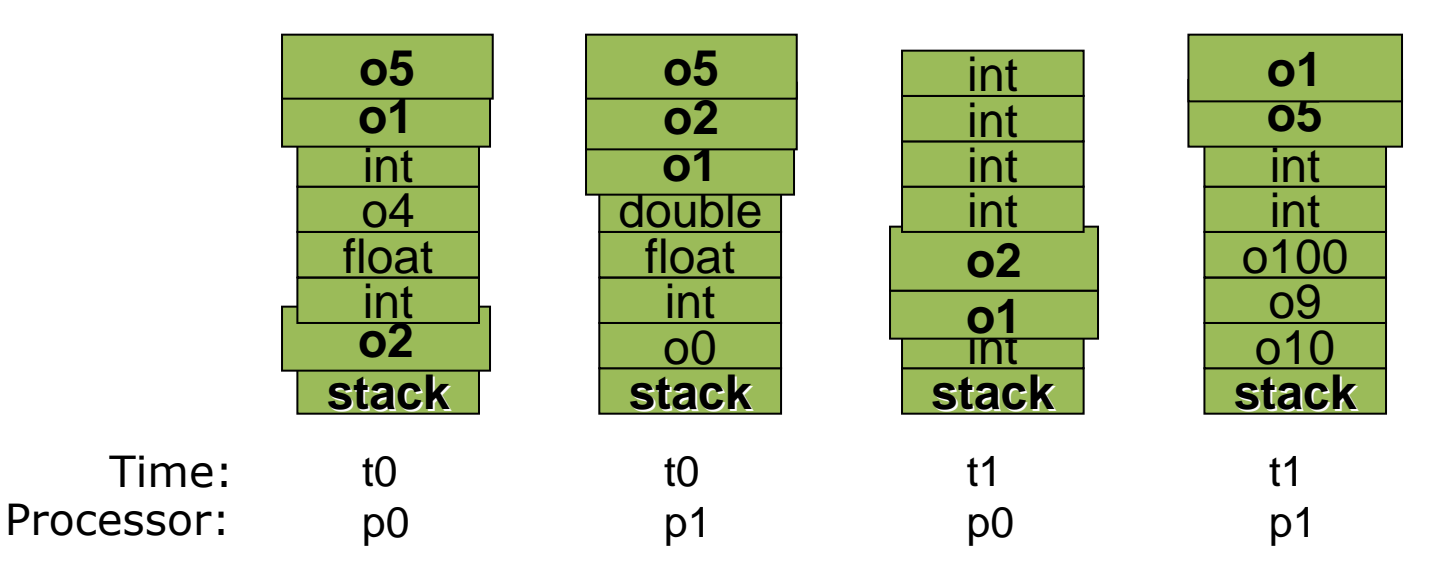

## Stack Invariants

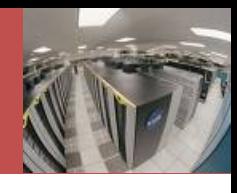

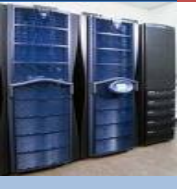

#### **EXECAUSE JVM is a "stack machine"**

- **Stack variables can be hint of constantly** accessed objects
- **Temporary variables are useless**
- **Those references constantly stay in the** stack across snapshots taken (we call them *stack invariants*) are good hints of SS.
- **Usually stack invariants are the entry** points of SS and important data structures like Hashmap, TreeMap, Linked List

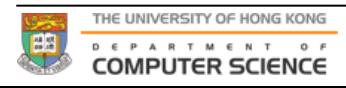

## Stack Invariants (Cont')

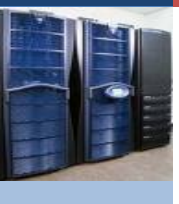

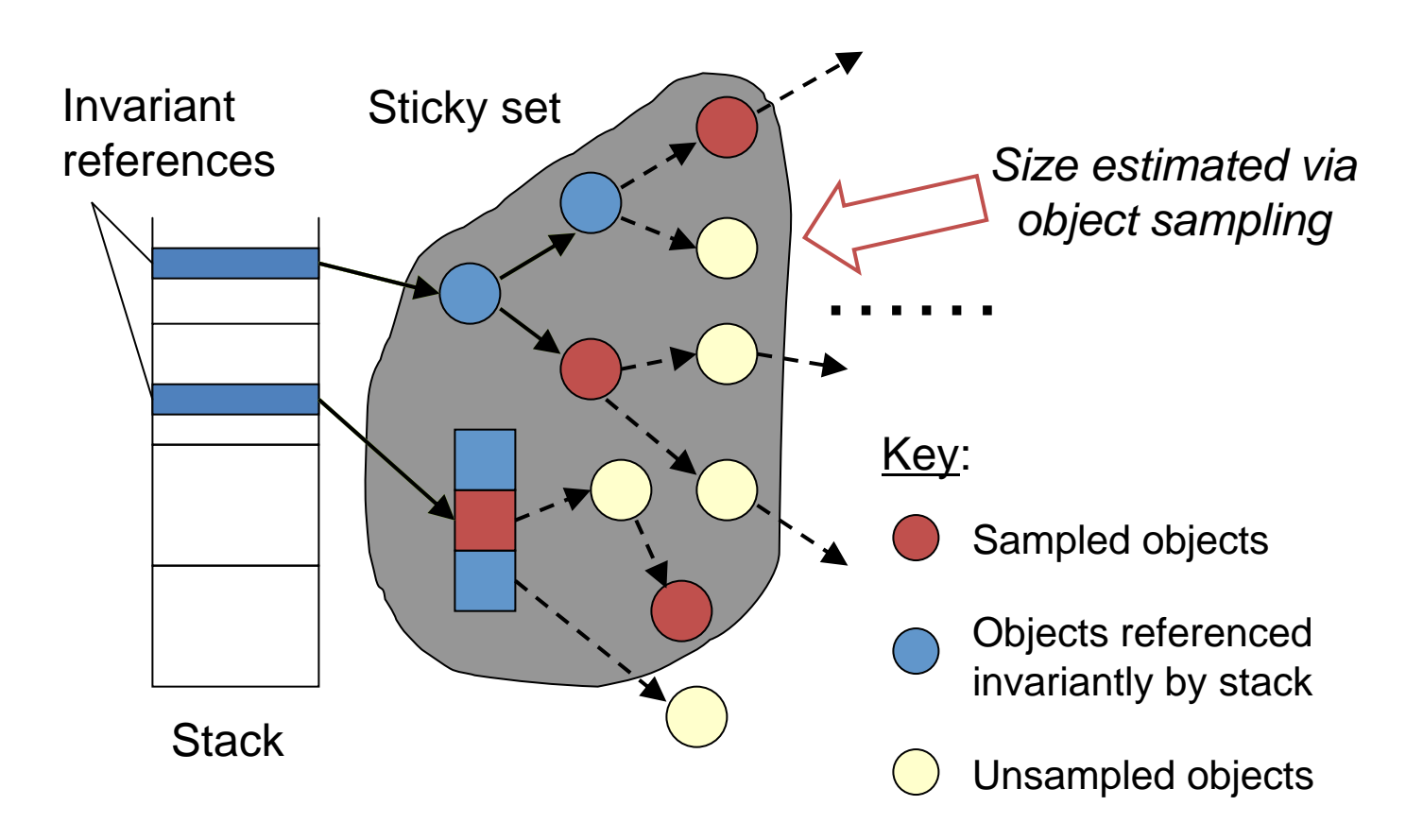

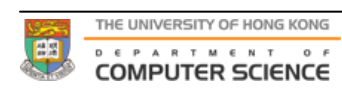

## Adaptive Stack Sampling

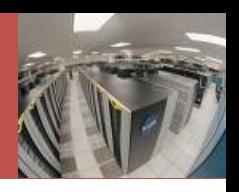

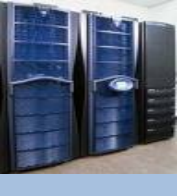

◆ Deduce invariants by comparing stack state snapshots frame by frame

#### **◆ Adaptive optimization**

- Adjustable timer controlling which period of time to do stack sampling
- **Stack frame added with "visited" flag** 
	- **If not touched across two sampling rounds, no** need to sample it
- **Lazy Extraction: Capture frames in raw (native)** form first
	- **If a frame is not accessed again, no overhead**
- Compare two frames by "probing"
	- **For each remaining invariance in old frame,** check corresponding one in new frame.

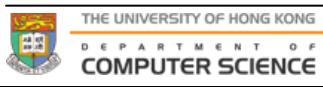

## Adaptive Stack Sampling (2)

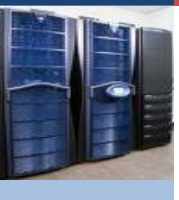

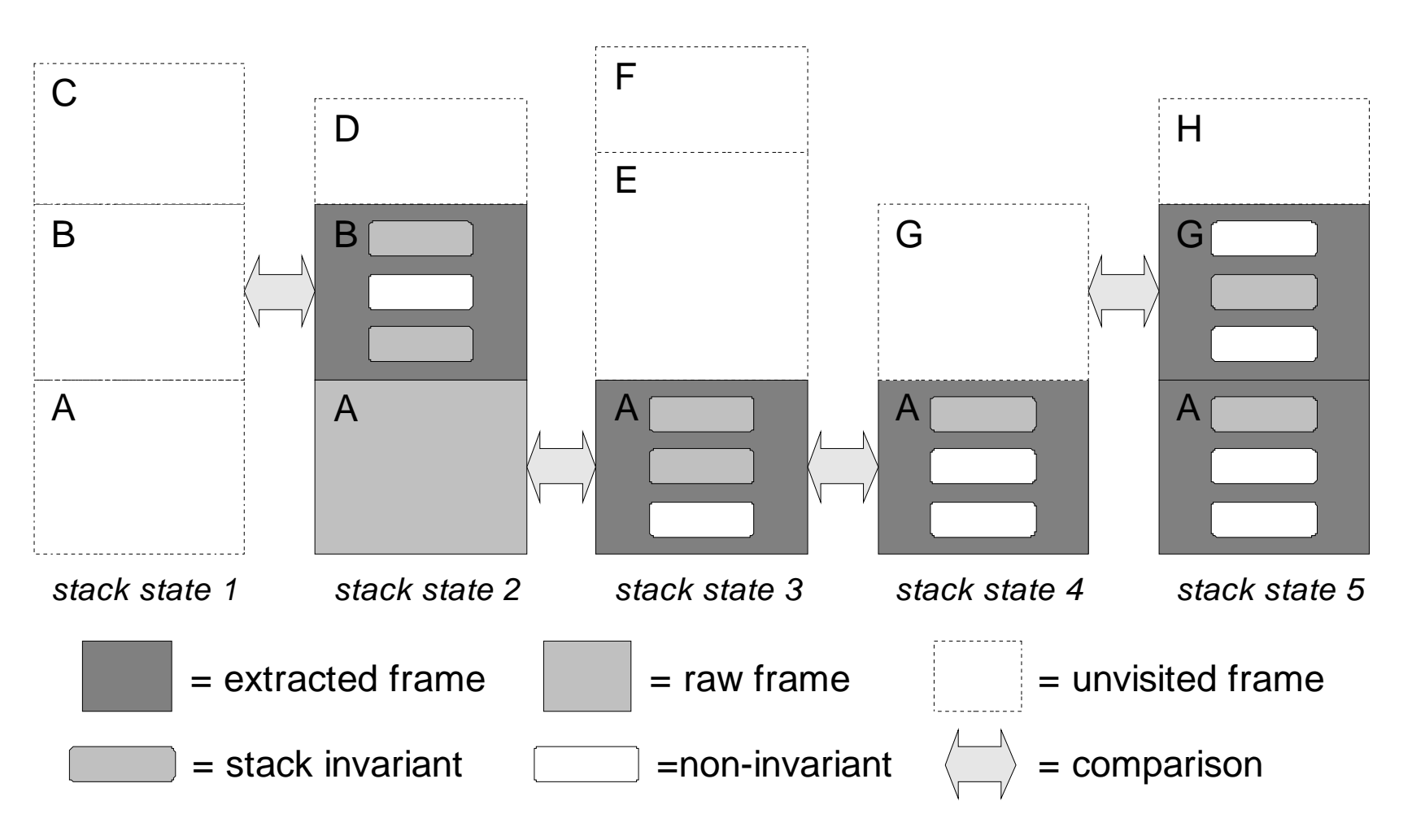

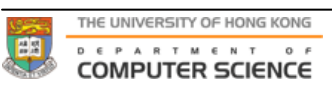

### **Outline**

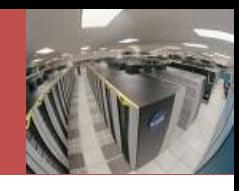

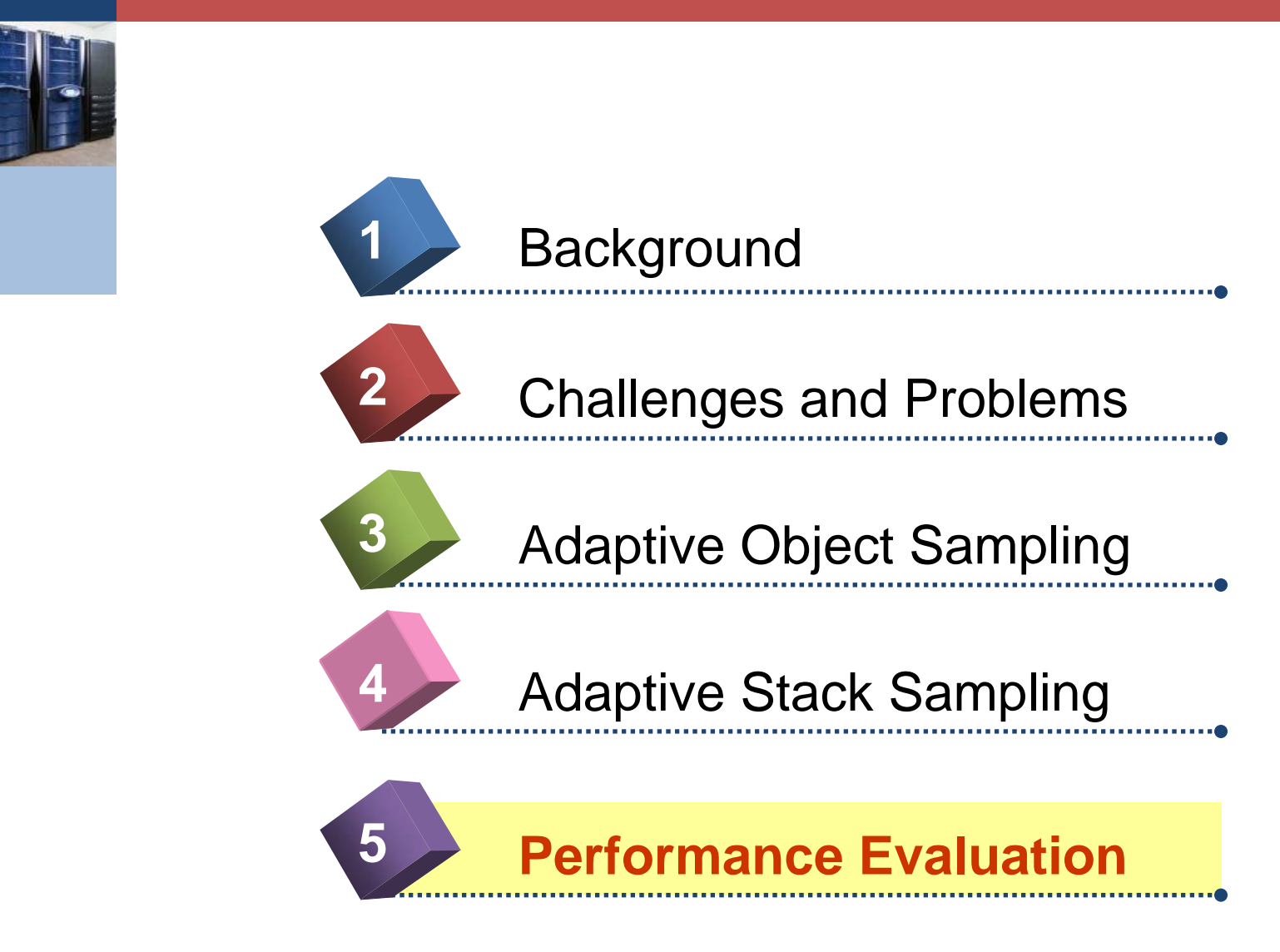

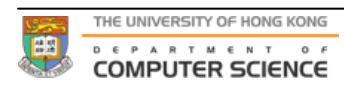

#### Experiments

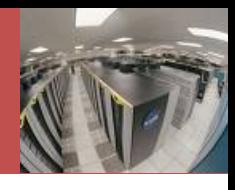

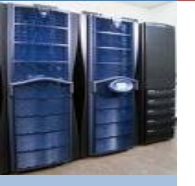

- **❖ Tests** 
	- Measure accuracy (shown already)
	- **Measure overheads** 
		- **Sampling-based access tracking**
		- **Computation of TCM**
		- **Stack profiling**
	- **Evaluate benefit over cost**
- **◆ Application benchmarks** 
	- **Ported from SPLASH2 to Java version**
	- **Barnes-Hut: fine-grained**
	- Water-Spatial: medium-grained
	- **SOR: coarse-grained**
- Experimental environment: a segment of 8 Intel P4 nodes over Fast Ethernet

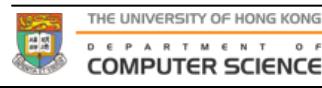

#### Experiments

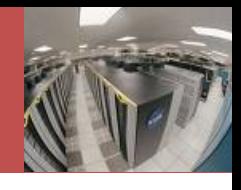

#### **❖ Tests**

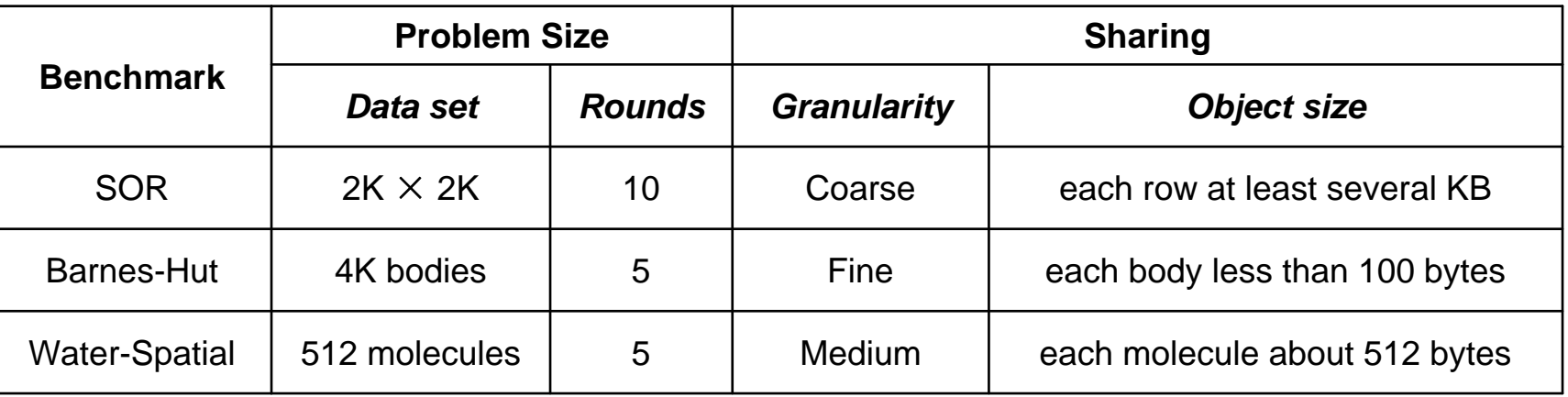

- **◆ Application benchmarks** 
	- **Ported from SPLASH2 to Java version**
	- **Barnes-Hut: fine-grained**
	- $\overline{\phantom{a}}$ Water-Spatial: medium-grained
	- **SOR: coarse-grained**

 Experimental environment: a segment of 8 Intel P4 nodes over Fast Ethernet

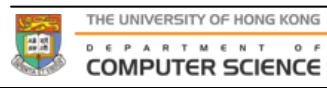

## Object Sampling Overheads

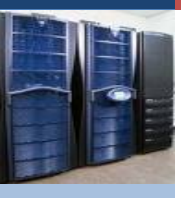

#### CPU Overhead of logging accesses into OALs

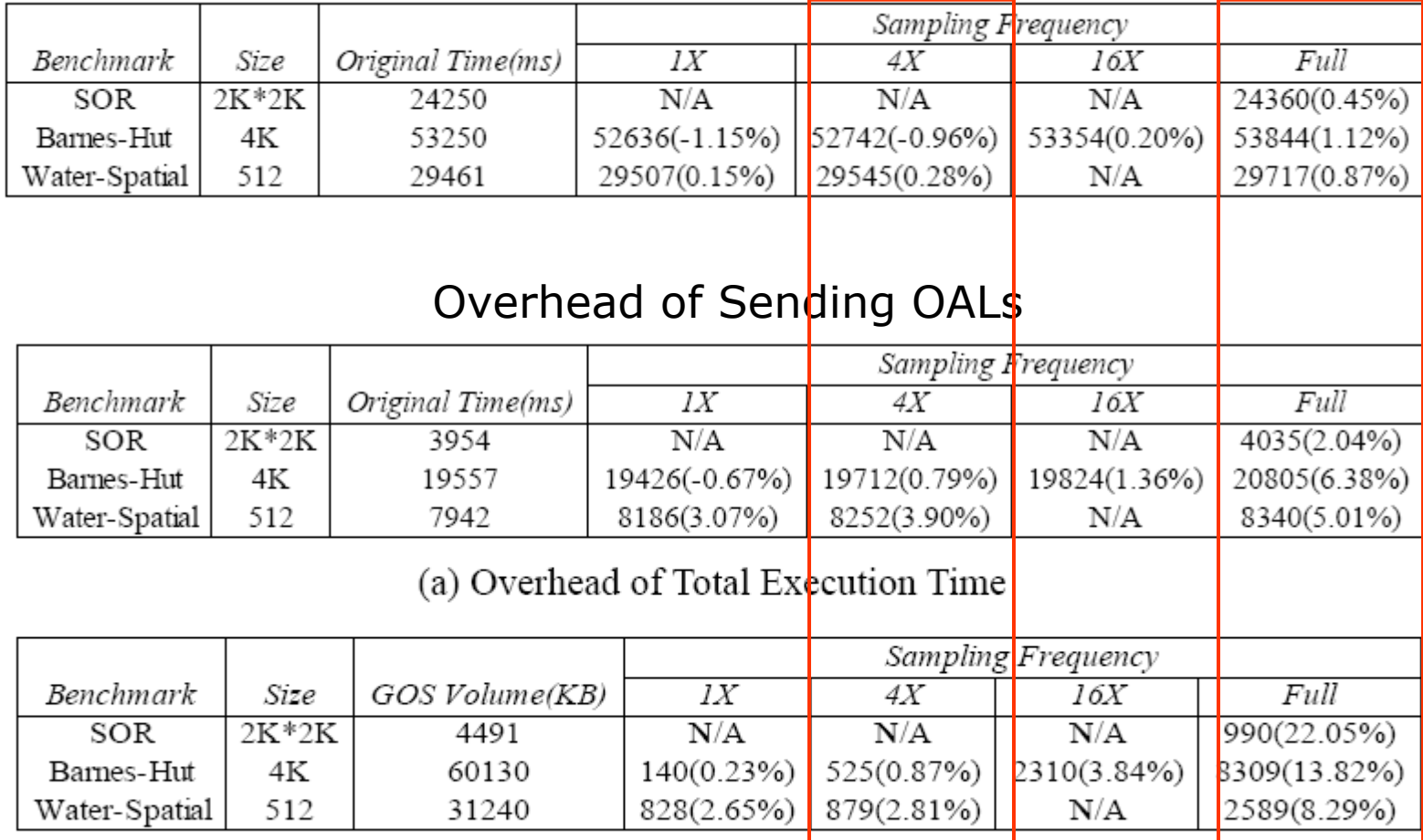

(b) Overhead of Network Bandwidth

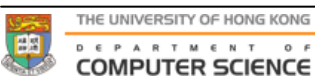

## Object Sampling Overheads

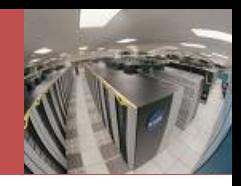

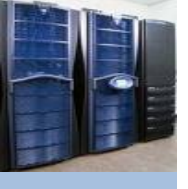

- **❖ CPU overhead of computing TCM is the** greatest overhead in the profiling subsystem
	- **When system scales, TCM becomes** bottleneck soon!
	- So sampling must be done ...

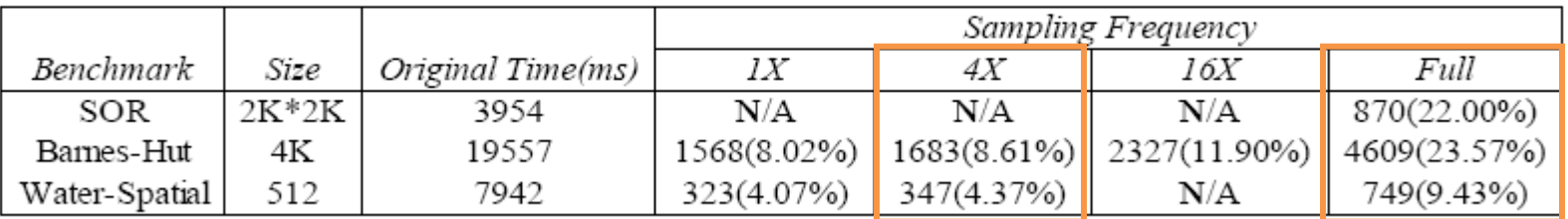

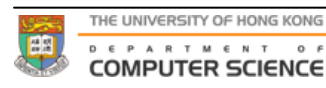

## **Stack Profiling Overhead**

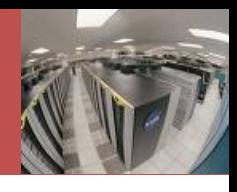

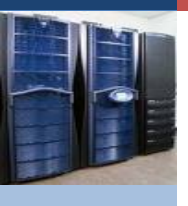

- $\cdot$  Timer-based control of stack sampling phases saves over half of overheads
- **Example 20 Section Saves up to 1/3 overheads** ↓

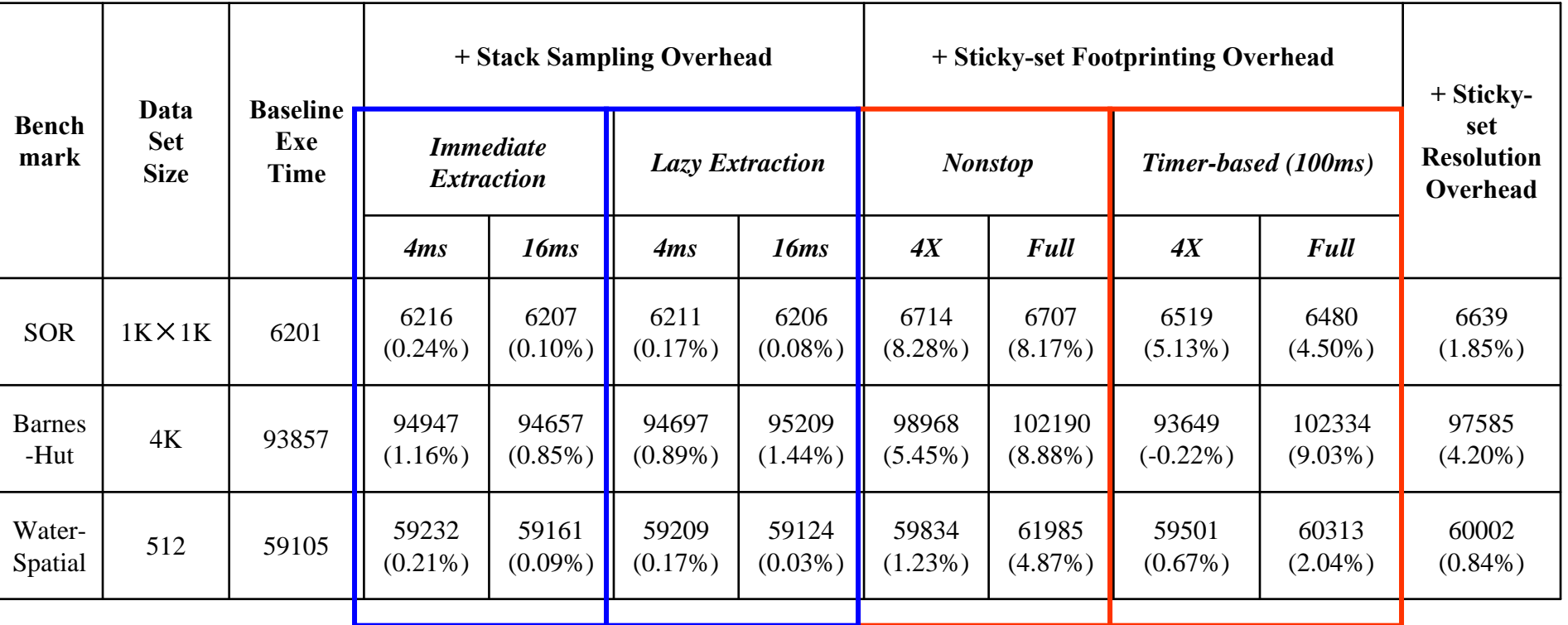

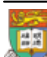

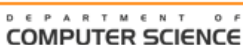

#### Effect of New Thread Migration Policy

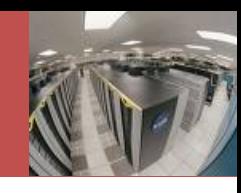

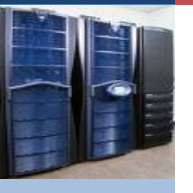

◆ We assess this using an application "Customer Analytics" with dynamic change in sharing patterns:

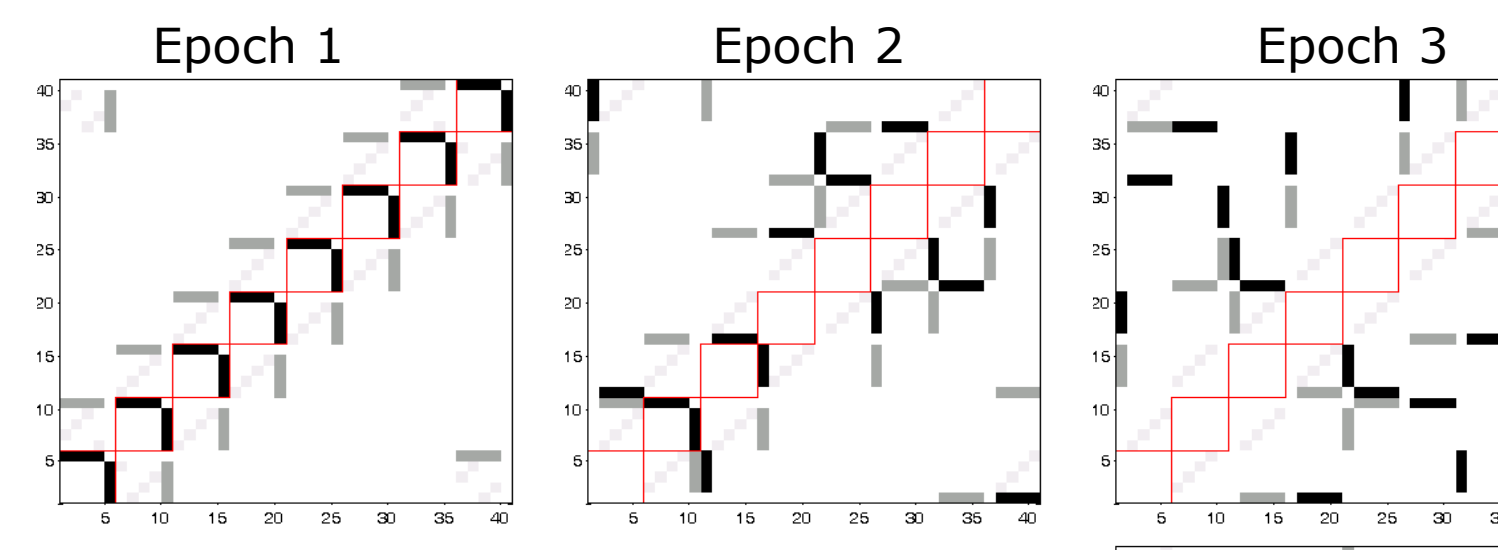

35 ារា

 $25 -$ 

20

15 10

> 5 10

With thread migration enabled, the system strives for upkeep of most of the locality (see right fig).

Execution time shorten by over 60% compared to no migration.

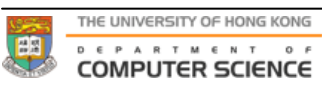

 $40$ 

35

20

-25

30

15

## Conclusion

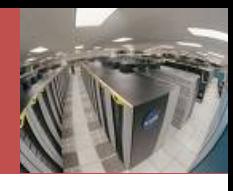

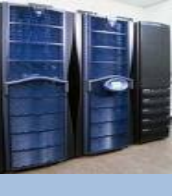

- **\* This work discusses a couple of** advanced profiling strategies for optimizing locality
	- **Adaptive object sampling**
	- **Online stack sampling**
- **Experimental results show** 
	- **Low overhead**
	- **New thread migration policies based on** 
		- **Profiled thread-thread correlation**
		- **Profiled per-thread sticky set**
	- Can shorten much the execution on the distributed runtime system

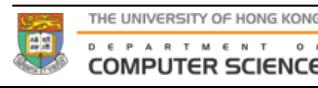

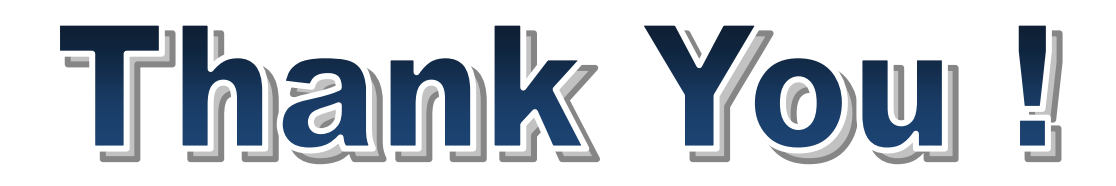

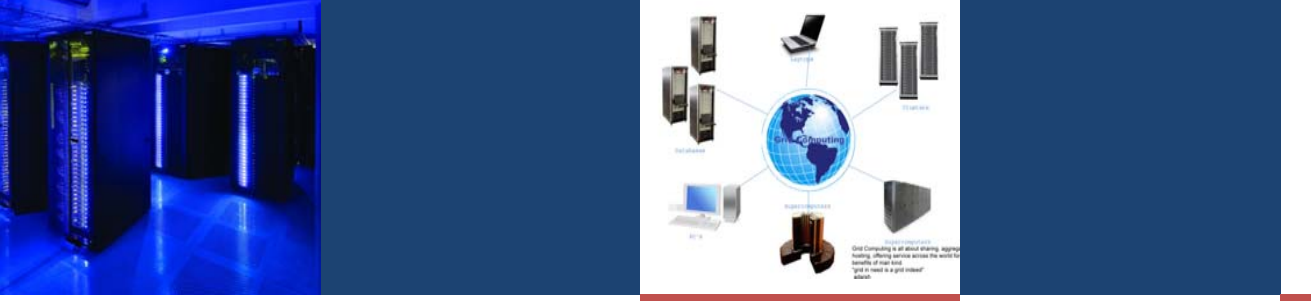

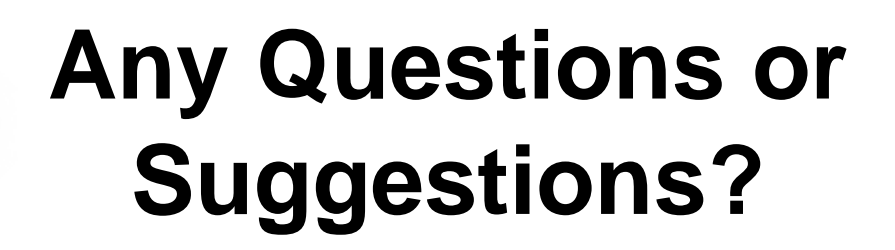

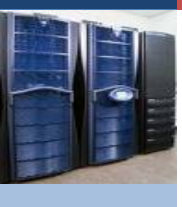

#### **SYSTEMS RESEARCH GROUP**

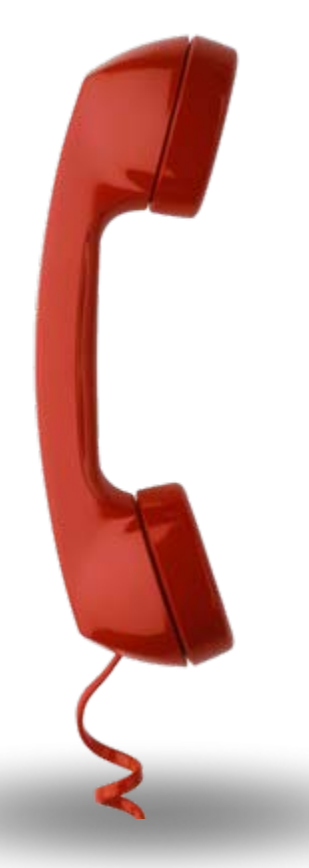

#### **Contact Details**

**King Tin Lam email: [ktlam@cs.hku.hk](mailto:ktlam@cs.hku.hk)**

**For more information, please visit**

**HKU Systems Research Group <http://www.srg.cs.hku.hk/>**

**Dr. C.L. Wang's webpage: <http://www.cs.hku.hk/~clwang/>**

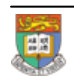